# **BAB III**

# **ANALISIS DAN DESAIN SISTEM**

#### **III.1. Analisis Sistem yang Berjalan**

Proses analisa sistem merupakan langkah kedua pada fase pengembangan sistem. Analisa sistem dilakukan untuk mengetahui kelebihan dan kekurangan dari sistem yang selama ini dijalankan oleh perusahaan serta memahami informasiinformasi yang didapat dan dikeluarkan oleh sistem itu sendiri. Untuk mengetahui kekurangan dan kelebihan sistem tersebut, maka perlu diketahui bagaimana sistem yang sedang berjalan pada perusahaan. Analisis data dapat dilakukan dengan analisis *input*, analisis proses dan analisis *output*.

#### **III.1.1.Analisis** *Input*

Analisis *input* yang ada pada sistem yang lama, yaitu :

- 1. Konsumen melihat informasi iklan pada *banner* Penjualan furniture di kota Langkat.
- 2. Konsumen mengingat *outlet* yang ada pada *banner*.
- 3. Konsumen mencatat alamat Penjualan furniture tersebut.
- 4. Konsumen mengunjungi Penjualan furniture yang mereka ketahui.

### **III.1.2. Analisis** *Process*

Proses yang terjadi pada sistem yang dijelaskan pada langkah-langkah :

1. Konsumen melihat *banner* Penjualan furniture.

- 2. Konsumen mengingat alamat *outlet* Penjualan furniture.
- 3. Konsumen mengunjungi *outlet* Penjualan furniture.

### **III.1.3. Analisis** *Output*

*Output* yang dihasilkan dari sistem adalah informasi-informasi tempat Penjualan furniture yang ada di kota Langkat dan mengunjungi *outlet* Penjualan furniture yang di inginkan maka konsumen akan menerima pesanan yang telah dipesan dan sebuah bukti pembelian yang diberikan oleh penjual atau tempat Penjualan furniture yang bersangkutan.

#### **III.2. Penerapan Metode**

Perkembangan pada pembuatan alat pengukur jarak optis mengakibatkan selanjutnya, bahwa sekarang hampir melulu digunakan metode koordinat polar. Dibandingkan dengan pengukuran koordinat siku-siku keuntungan metode koordinat polar ialah, bahwa banyak titik dapat diukur dari satu kedudukan alat ukur sudut dan metode ini juga dapat dilakukan pada lapangan yang curam. Terutama pada lapangan yang curam pengukuran jarak dengan pita ukur hampir tidak mungkin lagi dan ketelitian berkurang (Heinz Frick ; 2010 : 163)

Salah satu bentuk pengukuran beda tinggi yaitu menggunakan metode polar. Prinsip kerja mengukur beda tinggi metode polar yaitu menghitung tinggi alat dan benang tengah di tiap-tiap titik yang akan dibidik.

```
Adapun langkah-langkah perhitungannya adalah sebagai berikut :
a) Perhitungan Jarak Optis (do)
Syarat bacaan bak ukur :
BA + BB = 2 BT atau BA - BT = BT - BBdo1 = (BAP1 - BBP1) x 100
do2 = (BAP2 - BBP2) \times 100do3 = (BAP3 - BBP3)x100dst......
b) Perhitungan Beda Tinggi (Δh)
ta = Tinggi Alat
\Delta h1 = ta - BTP1
\Deltah2 = ta - BTP2
\Delta h3 = ta - BTP3
\Delta h4 = ta - BTP4
dst......
c) Perhitungan Tinggi Titik (Tx)
Tinggi titik pesawat diketahui (TPs)
TP1 = TPs + \Delta h1TP2 = TP<sub>S</sub> + \Delta h2TP3 = TPs + \Delta h3
```
#### **III.2.1.Langkah – Langkah Metode Polar**

Pemetaan situasi dan detail adalah pemetaan suatu daerah atau wilayah ukur yang mencakup penyajian dalam dimensi horisontal dan vertikal secara bersamasama dalam suatu gambar peta. Untuk penyajian gambar peta situasi tersebut perlu dilakukan pengukuran sebagai berikut :

- 1. Pengukuran titik fundamental ( Xo, Yo, Ho dan o )
- 2. Pengukuran kerangka horisontal ( sudut dan jarak )
- 3. Pengukuran kerangka tinggi ( beda tinggi )
- 4. Pengukuran titik detail (arah, beda tinggi dan jarak terhadap titik detail yang dipilih sesuai dengan permintaan skala) (Salmani Saleh ; 2012 : 1).

#### **III.2.2.Studi Kasus Metode Polar**

Koordinat Rute [ (3.63396,98.48925) (3.63429,98.48901) (3.64193,98.48334) (3.64628,98.48016) (3.64755,98.4792) (3.64767,98.47905) (3.65025,98.47486) (3.65342,98.4698) (3.65605,98.46554) (3.65791,98.46258) (3.65981,98.45952) (3.66093,98.45774) (3.66105,98.45759) (3.66542,98.45443) (3.66848,98.45219) (3.67386,98.44821) (3.67825,98.44498) (3.68118,98.44287) (3.68413,98.44073) (3.68469,98.44029) (3.68498,98.43967) (3.68688,98.43835) (3.68701,98.43826) (3.69233,98.43486) (3.69301,98.43441) (3.69391,98.43424) (3.696,98.43227) (3.70205,98.42795) (3.70605,98.42536) (3.70693,98.42471) (3.70736,98.42463) (3.70802,98.42461) (3.70897,98.42426) (3.71428,98.42431) (3.71634,98.42442) (3.72276,98.42464) (3.72339,98.42464) (3.72469,98.42474) (3.72537,98.42543) (3.7261,98.42667) (3.73552,98.43667) (3.74167,98.44343) (3.75004,98.45219) (3.7501,98.45226) ]  $Jarak[(3.6340.98.4892) \rightarrow (3.6340.98.4890)]$ Lat $1 = \varphi 1 \times (\Pi/180) = 0.0634$ Lon $1 = \lambda$ 1 × ( $\Pi$ /180) = 1.7190 Lat $2 = \varphi 2 \times (\Pi/180) = 0.0634$ Lon2 =  $\lambda$ 2 × ( $\Pi$ /180) = 1.7190  $d = R \cdot \sqrt{\theta} 1^2 + \theta 2^2 - 2 \cdot \theta 1 \cdot \theta 2 \cdot \cos \Delta \lambda$  $d = 6371$ ,  $\sqrt{1.5074^2 + 1.5074^2} - 2$ , 1.5074, 1.5074, cos -0.0000 = 0.0544  $Jarak[(3.6343.98.4890) \rightarrow (3.6343.98.4833)]$ Lat $1 = \varphi 1 \times (\Pi/180) = 0.0634$ Lon $1 = \lambda$ 1 × ( $\Pi$ /180) = 1.7190 Lat $2 = \varphi 2 \times (\Pi/180) = 0.0636$ Lon2 =  $\lambda$ 2 × ( $\Pi$ /180) = 1.7189  $d = R \cdot \sqrt{\theta_1^2 + \theta_2^2 - 2 \cdot \theta_1 \cdot \theta_2 \cdot \cos \Delta \lambda}$  $d = 6371$ ,  $\sqrt{1.5074^2 + 1.5072^2} - 2$ , 1.5074, 1.5072, cos -0.0001 = 1.2747  $Jarak[(3.6419,98.4833) \rightarrow (3.6419,98.4802)]$ Lat $1 = \varphi 1 \times (\Pi/180) = 0.0636$ Lon $1 = \lambda$ 1 × ( $\Pi$ /180) = 1.7189 Lat $2 = \varphi 2 \times (\Pi/180) = 0.0636$ Lon2 =  $\lambda$ 2 × ( $\Pi$ /180) = 1.7188  $d = R$ .  $\sqrt{\theta}1^2 + \theta 2^2 - 2$ .  $\theta 1$ .  $\theta 2$ . cos  $\Delta \lambda$  $d = 6371$ .  $\sqrt{1.5072^2 + 1.5072^2} - 2$ . 1.5072. 1.5072. cos -0.0001 = 0.7197  $Jarak[(3.6463,98.4802) \rightarrow (3.6463,98.4792)]$ Lat $1 = \varphi 1 \times (\Pi/180) = 0.0636$ Lon $1 = \lambda$ 1 × ( $\Pi$ /180) = 1.7188 Lat $2 = \omega_2 \times (\Pi/180) = 0.0637$ Lon2 =  $\lambda$ 2 × ( $\Pi$ /180) = 1.7188

 $d = R$ .  $\sqrt{\theta}1^2 + \theta 2^2 - 2$ .  $\theta 1$ .  $\theta 2$ .  $\cos \Delta \lambda$  $d = 6371$ .  $\sqrt{1.5072^2 + 1.5071^2 - 2}$ . 1.5072. 1.5071. cos -0.0000 = 0.2141  $Jarak[(3.6475,98.4792) \rightarrow (3.6475,98.4791)]$ Lat $1 = \varphi 1 \times (\Pi/180) = 0.0637$ Lon $1 = \lambda$ 1 × ( $\Pi$ /180) = 1.7188 Lat2 =  $\varphi$ 2 × ( $\Pi$ /180) = 0.0637 Lon2 =  $\lambda$ 2 × ( $\Pi$ /180) = 1.7188  $d = R \cdot \sqrt{\theta_1^2 + \theta_2^2 - 2 \cdot \theta_1 \cdot \theta_2 \cdot \cos \Delta \lambda}$  $d = 6371$ .  $\sqrt{1.5071^2 + 1.5071^2 - 2}$ . 1.5071. 1.5071. cos -0.0000 = 0.0285  $Jarak[(3.6477,98.4791) \rightarrow (3.6477,98.4749)]$ Lat $1 = \varphi 1 \times (\Pi/180) = 0.0637$ Lon $1 = \lambda$ 1 × ( $\Pi$ /180) = 1.7188 Lat $2 = \varphi 2 \times (\Pi/180) = 0.0637$ Lon2 =  $\lambda$ 2 × ( $\Pi$ /180) = 1.7187  $d = R \cdot \sqrt{\theta_1^2 + \theta_2^2 - 2 \cdot \theta_1 \cdot \theta_2 \cdot \cos \Delta \lambda}$  $d = 6371$ .  $\sqrt{1.5071^2 + 1.5071^2 - 2}$ . 1.5071. 1.5071. cos -0.0001 = 0.7585  $Jarak[(3.6503,98.4749) \rightarrow (3.6503,98.4698)]$ Lat $1 = \varphi 1 \times (\Pi/180) = 0.0637$ Lon $1 = \lambda$ 1 × ( $\Pi$ /180) = 1.7187 Lat2 =  $\varphi$ 2 × ( $\Pi$ /180) = 0.0638 Lon2 =  $\lambda$ 2 × ( $\Pi$ /180) = 1.7186  $d = R$ .  $\sqrt{\theta}1^2 + \theta 2^2 - 2$ .  $\theta 1$ .  $\theta 2$ .  $\cos \Delta \lambda$  $d = 6371$ .  $\sqrt{1.5071^2 + 1.5070^2} - 2$ . 1.5071. 1.5070. cos -0.0001 = 0.9183  $Jarak[(3.6534,98.4698) \rightarrow (3.6534,98.4655)]$ Lat $1 = \varphi 1 \times (\Pi/180) = 0.0638$ Lon $1 = \lambda 1 \times (\Pi/180) = 1.7186$ Lat  $2 = \varphi 2 \times (\Pi/180) = 0.0638$ Lon2 =  $\lambda$ 2 × ( $\Pi$ /180) = 1.7185  $d = R$ .  $\sqrt{\theta}1^2 + \theta 2^2 - 2$ .  $\theta 1$ .  $\theta 2$ . cos  $\Delta \lambda$  $d = 6371$ .  $\sqrt{1.5070^2 + 1.5070^2} - 2$ . 1.5070. 1.5070. cos -0.0001 = 0.7714  $Jarak[(3.6561.98.4655) \rightarrow (3.6561.98.4626)]$ Lat $1 = \varphi 1 \times (\Pi/180) = 0.0638$ Lon $1 = \lambda$ 1 × ( $\Pi$ /180) = 1.7185 Lat  $2 = \varphi 2 \times (\Pi/180) = 0.0638$ Lon2 =  $\lambda$ 2 × ( $\Pi$ /180) = 1.7185  $d = R$ .  $\sqrt{\theta}1^2 + \theta 2^2 - 2$ .  $\theta 1$ .  $\theta 2$ .  $\cos \Delta \lambda$  $d = 6371$ .  $\sqrt{1.5070^2 + 1.5070^2} - 2$ . 1.5070. 1.5070. cos -0.0001 = 0.5374  $Jarak[(3.6579,98.4626) \rightarrow (3.6579,98.4595)]$ Lat $1 = \varphi 1 \times (\Pi/180) = 0.0638$ Lon $1 = \lambda$ 1 × ( $\Pi$ /180) = 1.7185

Lat2 =  $\varphi$ 2 × ( $\Pi$ /180) = 0.0639 Lon2 =  $\lambda$ 2 × ( $\Pi$ /180) = 1.7184  $d = R \cdot \sqrt{\theta} 1^2 + \theta 2^2 - 2 \cdot \theta 1 \cdot \theta 2 \cdot \cos \Delta \lambda$  $d = 6371$ .  $\sqrt{1.5070^2 + 1.5069^2} - 2$ . 1.5070. 1.5069. cos -0.0001 = 0.5546  $Jarak[(3.6598.98.4595) \rightarrow (3.6598.98.4577)]$ Lat  $1 = \varphi 1 \times (\Pi/180) = 0.0639$ Lon $1 = \lambda$ 1 × ( $\pi$ /180) = 1.7184 Lat2 =  $\varphi$ 2 × ( $\Pi$ /180) = 0.0639 Lon2 =  $\lambda$ 2 × ( $\Pi$ /180) = 1.7184  $d = R \cdot \sqrt{\theta_1^2 + \theta_2^2 - 2 \cdot \theta_1 \cdot \theta_2 \cdot \cos \Delta \lambda}$  $d = 6371$ .  $\sqrt{1.5069^2 + 1.5069^2} - 2$ . 1.5069. 1.5069. cos -0.0000 = 0.3232  $Jarak[(3.6609,98.4577) \rightarrow (3.6609,98.4576)]$ Lat $1 = \varphi 1 \times (\Pi/180) = 0.0639$ Lon $1 = \lambda$ 1 × ( $\pi$ /180) = 1.7184 Lat2 =  $\varphi$ 2 × ( $\Pi$ /180) = 0.0639 Lon2 =  $\lambda$ 2 × ( $\Pi$ /180) = 1.7184  $d = R \cdot \sqrt{\theta_1^2 + \theta_2^2 - 2 \cdot \theta_1 \cdot \theta_2 \cdot \cos \Delta \lambda}$  $d = 6371$ ,  $\sqrt{1.5069^2 + 1.5069^2} - 2$ , 1.5069, 1.5069, cos -0.0000 = 0.0285  $Jarak[(3.6610,98.4576) \rightarrow (3.6610,98.4544)]$ Lat $1 = \varphi 1 \times (\Pi/180) = 0.0639$ Lon $1 = \lambda$ 1 × ( $\Pi$ /180) = 1.7184 Lat $2 = \varphi 2 \times (\Pi/180) = 0.0640$ Lon2 =  $\lambda$ 2 × ( $\Pi$ /180) = 1.7184  $d = R$ .  $\sqrt{\theta}1^2 + \theta 2^2 - 2$ . θ1. θ2. cos Δλ  $d = 6371$ ,  $\sqrt{1.5069^2 + 1.5068^2} - 2$ , 1.5069, 1.5068, cos -0.0001 = 0.7187  $Jarak[(3.6654,98.4544) \rightarrow (3.6654,98.4522)]$ Lat $1 = \varphi 1 \times (\Pi/180) = 0.0640$ Lon $1 = \lambda$ 1 × ( $\Pi$ /180) = 1.7184 Lat $2 = \varphi 2 \times (\Pi/180) = 0.0640$ Lon2 =  $\lambda$ 2 × ( $\Pi$ /180) = 1.7183  $d = R$ .  $\sqrt{\theta}1^2 + \theta 2^2 - 2$ .  $\theta 1$ .  $\theta 2$ .  $\cos \Delta \lambda$  $d = 6371$ .  $\sqrt{1.5068^2 + 1.5068^2} - 2$ . 1.5068. 1.5068. cos -0.0000 = 0.5066  $Jarak[(3.6685.98.4522) \rightarrow (3.6685.98.4482)]$ Lat $1 = \varphi 1 \times (\Pi/180) = 0.0640$ Lon $1 = \lambda$ 1 × ( $\pi$ /180) = 1.7183 Lat $2 = \omega_2 \times (\Pi/180) = 0.0641$ Lon2 =  $\lambda$ 2 × ( $\Pi$ /180) = 1.7182  $d = R \cdot \sqrt{\theta_1^2 + \theta_2^2 - 2 \cdot \theta_1 \cdot \theta_2 \cdot \cos \Delta \lambda}$  $d = 6371$ .  $\sqrt{1.5068^2 + 1.5067^2} - 2$ . 1.5068. 1.5067. cos -0.0001 = 0.8958  $Jarak[(3.6739.98.4482) \rightarrow (3.6739.98.4450)]$ 

Lat $1 = \varphi 1 \times (\Pi/180) = 0.0641$ Lon $1 = \lambda$ 1 × ( $\pi$ /180) = 1.7182 Lat2 =  $\varphi$ 2 × ( $\Pi$ /180) = 0.0642 Lon2 =  $\lambda$ 2 × ( $\Pi$ /180) = 1.7182  $d = R$ .  $\sqrt{\theta}1^2 + \theta 2^2 - 2$ .  $\theta 1$ .  $\theta 2$ .  $\cos \Delta \lambda$  $d = 6371$ .  $\sqrt{1.5067^2 + 1.5066^2 - 2}$ . 1.5067. 1.5066. cos -0.0001 = 0.7288  $Jarak[(3.6782,98.4450) \rightarrow (3.6782,98.4429)]$ Lat $1 = \varphi 1 \times (\Pi/180) = 0.0642$ Lon $1 = \lambda$ 1 × ( $\Pi$ /180) = 1.7182 Lat2 =  $\varphi$ 2 × ( $\Pi$ /180) = 0.0642 Lon2 =  $\lambda$ 2 × ( $\Pi$ /180) = 1.7182  $d = R$ .  $\sqrt{\theta}1^2 + \theta 2^2 - 2$ .  $\theta 1$ .  $\theta 2$ .  $\cos \Delta \lambda$  $d = 6371$ .  $\sqrt{1.5066^2 + 1.5065^2 - 2}$ . 1.5066. 1.5065. cos -0.0000 = 0.4807  $Jarak[(3.6812,98.4429) \rightarrow (3.6812,98.4407)]$ Lat $1 = \varphi 1 \times (\Pi/180) = 0.0642$ Lon $1 = \lambda$ 1 × ( $\Pi$ /180) = 1.7182 Lat2 =  $\varphi$ 2 × ( $\Pi$ /180) = 0.0643 Lon2 =  $\lambda$ 2 × ( $\Pi$ /180) = 1.7181  $d = R$ .  $\sqrt{\theta}1^2 + \theta 2^2 - 2$ .  $\theta 1$ .  $\theta 2$ .  $\cos \Delta \lambda$  $d = 6371$ .  $\sqrt{1.5065^2 + 1.5065^2} - 2$ . 1.5065. 1.5065. cos -0.0000 = 0.4859  $Jarak[(3.6841,98.4407) \rightarrow (3.6841,98.4403)]$ Lat $1 = \varphi 1 \times (\Pi/180) = 0.0643$ Lon $1 = \lambda$ 1 × ( $\Pi$ /180) = 1.7181 Lat2 =  $\varphi$ 2 × ( $\Pi$ /180) = 0.0643 Lon2 =  $\lambda$ 2 × ( $\Pi$ /180) = 1.7181  $d = R \cdot \sqrt{\theta_1^2 + \theta_2^2 - 2 \cdot \theta_1 \cdot \theta_2 \cdot \cos \Delta \lambda}$  $d = 6371$ .  $\sqrt{1.5065^2 + 1.5065^2} - 2$ . 1.5065. 1.5065. cos -0.0000 = 0.0965  $Jarak[(3.6847,98.4403) \rightarrow (3.6847,98.4397)]$ Lat $1 = \varphi 1 \times (\Pi/180) = 0.0643$ Lon $1 = \lambda$ 1 × ( $\Pi$ /180) = 1.7181 Lat $2 = \omega_2 \times (\Pi/180) = 0.0643$ Lon2 =  $\lambda$ 2 × ( $\Pi$ /180) = 1.7181  $d = R \cdot \sqrt{\theta} 1^2 + \theta 2^2 - 2 \cdot \theta 1 \cdot \theta 2 \cdot \cos \Delta \lambda$  $d = 6371$ .  $\sqrt{1.5065^2 + 1.5065^2} - 2$ . 1.5065. 1.5065. cos -0.0000 = 0.1087  $Jarak[(3.6850, 98.4397) \rightarrow (3.6850, 98.4383)]$ Lat $1 = \varphi 1 \times (\Pi/180) = 0.0643$ Lon $1 = \lambda$ 1 × ( $\Pi$ /180) = 1.7181 Lat2 =  $\varphi$ 2 × ( $\Pi$ /180) = 0.0643 Lon2 =  $\lambda$ 2 × ( $\Pi$ /180) = 1.7181  $d = R \cdot \sqrt{\theta} 1^2 + \theta 2^2 - 2 \cdot \theta 1 \cdot \theta 2 \cdot \cos \Delta \lambda$ 

 $d = 6371$ .  $\sqrt{1.5065^2 + 1.5064^2} - 2$ . 1.5065. 1.5064. cos -0.0000 = 0.3058  $Jarak[(3.6869.98.4383) \rightarrow (3.6869.98.4383)]$ Lat $1 = \varphi 1 \times (\Pi/180) = 0.0643$ Lon $1 = \lambda$ 1 × ( $\Pi$ /180) = 1.7181 Lat $2 = \varphi 2 \times (\Pi/180) = 0.0644$ Lon2 =  $\lambda$ 2 × ( $\Pi$ /180) = 1.7181  $d = R$ .  $\sqrt{\theta}1^2 + \theta 2^2 - 2$ .  $\theta 1$ .  $\theta 2$ .  $\cos \Delta \lambda$  $d = 6371$ .  $\sqrt{1.5064^2 + 1.5064^2} - 2$ . 1.5064. 1.5064. cos -0.0000 = 0.0209  $Jarak[(3.6870, 98.4383) \rightarrow (3.6870, 98.4349)]$ Lat $1 = \varphi 1 \times (\Pi/180) = 0.0644$ Lon $1 = \lambda$ 1 × ( $\pi$ /180) = 1.7181 Lat $2 = \varphi 2 \times (\Pi/180) = 0.0644$ Lon2 =  $\lambda$ 2 × ( $\Pi$ /180) = 1.7180  $d = R \cdot \sqrt{\theta_1^2 + \theta_2^2 - 2 \cdot \theta_1 \cdot \theta_2 \cdot \cos \Delta \lambda}$  $d = 6371$ .  $\sqrt{1.5064^2 + 1.5064^2 - 2}$ . 1.5064. 1.5064. cos -0.0001 = 0.8211  $Jarak[(3.6923,98.4349) \rightarrow (3.6923,98.4344)]$ Lat $1 = \varphi 1 \times (\Pi/180) = 0.0644$ Lon $1 = \lambda$ 1 × ( $\Pi$ /180) = 1.7180 Lat2 =  $\varphi$ 2 × ( $\Pi$ /180) = 0.0645 Lon2 =  $\lambda$ 2 × ( $\Pi$ /180) = 1.7180  $d = R \cdot \sqrt{\theta_1^2 + \theta_2^2 - 2 \cdot \theta_1 \cdot \theta_2 \cdot \cos \Delta \lambda}$  $d = 6371$ .  $\sqrt{1.5064^2 + 1.5063^2 - 2}$ . 1.5064. 1.5063. cos -0.0000 = 0.1068  $Jarak[(3.6930, 98.4344) \rightarrow (3.6930, 98.4342)]$ Lat $1 = \varphi 1 \times (\Pi/180) = 0.0645$ Lon $1 = \lambda1 \times (\Pi/180) = 1.7180$ Lat2 =  $\varphi$ 2 × ( $\Pi$ /180) = 0.0645 Lon2 =  $\lambda$ 2 × ( $\Pi$ /180) = 1.7180  $d = R \cdot \sqrt{\theta} 1^2 + \theta 2^2 - 2 \cdot \theta 1 \cdot \theta 2 \cdot \cos \Delta \lambda$  $d = 6371$ .  $\sqrt{1.5063^2 + 1.5063^2} - 2$ . 1.5063. 1.5063. cos -0.0000 = 0.1040  $Jarak[(3.6939.98.4342) \rightarrow (3.6939.98.4323)]$ Lat $1 = \omega_1 \times (\Pi/180) = 0.0645$ Lon $1 = \lambda$ 1 × ( $\Pi$ /180) = 1.7180 Lat $2 = \varphi 2 \times (\Pi/180) = 0.0645$ Lon2 =  $\lambda$ 2 × ( $\Pi$ /180) = 1.7180  $d = R \cdot \sqrt{\theta_1^2 + \theta_2^2 - 2 \cdot \theta_1 \cdot \theta_2 \cdot \cos \Delta \lambda}$  $d = 6371$ .  $\sqrt{1.5063^2 + 1.5063^2} - 2$ . 1.5063. 1.5063. cos -0.0000 = 0.4036  $Jarak[(3.6960, 98.4323) \rightarrow (3.6960, 98.4279)]$ Lat $1 = \varphi 1 \times (\Pi/180) = 0.0645$ Lon $1 = \lambda 1 \times (\Pi/180) = 1.7180$ Lat $2 = \varphi 2 \times (\Pi/180) = 0.0646$ 

Lon2 =  $\lambda$ 2 × ( $\Pi$ /180) = 1.7179  $d = R \cdot \sqrt{\theta} 1^2 + \theta 2^2 - 2 \cdot \theta 1 \cdot \theta 2 \cdot \cos \Delta \lambda$  $d = 6371$ .  $\sqrt{1.5063^2 + 1.5062^2} - 2$ . 1.5063. 1.5062. cos -0.0001 = 0.9880  $Jarak[(3.7020, 98.4279) \rightarrow (3.7020, 98.4254)]$ Lat $1 = \varphi 1 \times (\Pi/180) = 0.0646$ Lon $1 = \lambda$ 1 × ( $\pi$ /180) = 1.7179 Lat $2 = \varphi 2 \times (\Pi/180) = 0.0647$ Lon2 =  $\lambda$ 2 × ( $\Pi$ /180) = 1.7178  $d = R \cdot \sqrt{\theta_1^2 + \theta_2^2 - 2 \cdot \theta_1 \cdot \theta_2 \cdot \cos \Delta \lambda}$  $d = 6371$ .  $\sqrt{1.5062^2 + 1.5061^2 - 2}$ . 1.5062. 1.5061. cos -0.0000 = 0.6213  $Jarak[(3.7060.98.4254) \rightarrow (3.7060.98.4247)]$ Lat $1 = \varphi 1 \times (\Pi/180) = 0.0647$ Lon $1 = \lambda$ 1 × ( $\Pi$ /180) = 1.7178 Lat $2 = \varphi 2 \times (\Pi/180) = 0.0647$ Lon2 =  $\lambda$ 2 × ( $\Pi$ /180) = 1.7178  $d = R \cdot \sqrt{\theta_1^2 + \theta_2^2 - 2 \cdot \theta_1 \cdot \theta_2 \cdot \cos \Delta \lambda}$  $d = 6371$ .  $\sqrt{1.5061^2 + 1.5061^2 - 2}$ . 1.5061. 1.5061. cos -0.0000 = 0.1464  $Jarak[(3.7069, 98.4247) \rightarrow (3.7069, 98.4246)]$ Lat $1 = \varphi 1 \times (\Pi/180) = 0.0647$ Lon $1 = \lambda$ 1 × ( $\Pi$ /180) = 1.7178 Lat2 =  $\varphi$ 2 × ( $\Pi$ /180) = 0.0647 Lon2 =  $\lambda$ 2 × ( $\Pi$ /180) = 1.7178  $d = R \cdot \sqrt{\theta} 1^2 + \theta 2^2 - 2 \cdot \theta 1 \cdot \theta 2 \cdot \cos \Delta \lambda$  $d = 6371$ .  $\sqrt{1.5061^2 + 1.5061^2 - 2}$ . 1.5061. 1.5061. cos -0.0000 = 0.0497  $Jarak[(3.7074.98.4246) \rightarrow (3.7074.98.4246)]$ Lat $1 = \varphi 1 \times (\Pi/180) = 0.0647$ Lon $1 = \lambda$ 1 × ( $\Pi$ /180) = 1.7178 Lat2 =  $\varphi$ 2 × ( $\Pi$ /180) = 0.0647 Lon2 =  $\lambda$ 2 × ( $\Pi$ /180) = 1.7178  $d = R \cdot \sqrt{\theta} 1^2 + \theta 2^2 - 2 \cdot \theta 1 \cdot \theta 2 \cdot \cos \Delta \lambda$  $d = 6371$ ,  $\sqrt{1.5061^2 + 1.5061^2 - 2}$ , 1.5061, 1.5061, cos -0.0000 = 0.0735  $Jarak[(3.7080, 98.4246) \rightarrow (3.7080, 98.4243)]$ Lat $1 = \varphi 1 \times (\Pi/180) = 0.0647$ Lon $1 = \lambda$ 1 × ( $\Pi$ /180) = 1.7178 Lat2 =  $\varphi$ 2 × ( $\Pi$ /180) = 0.0647 Lon2 =  $\lambda$ 2 × ( $\Pi$ /180) = 1.7178  $d = R$ .  $\sqrt{\theta}1^2 + \theta 2^2 - 2$ .  $\theta 1$ .  $\theta 2$ .  $\cos \Delta \lambda$  $d = 6371$ .  $\sqrt{1.5061^2 + 1.5061^2 - 2}$ . 1.5061. 1.5061. cos -0.0000 = 0.1208  $Jarak[(3.7090, 98.4243) \rightarrow (3.7090, 98.4243)]$ Lat $1 = \varphi 1 \times (\Pi/180) = 0.0647$ 

Lon $1 = \lambda$ 1 × ( $\pi$ /180) = 1.7178 Lat $2 = \varphi 2 \times (\Pi/180) = 0.0648$ Lon2 =  $\lambda$ 2 × ( $\Pi$ /180) = 1.7178  $d = R \cdot \sqrt{\theta} 1^2 + \theta 2^2 - 2 \cdot \theta 1 \cdot \theta 2 \cdot \cos \Delta \lambda$  $d = 6371$ .  $\sqrt{1.5061^2 + 1.5060^2 - 2}$ . 1.5061. 1.5060. cos 0.0000 = 0.5905  $Jarak[(3.7143.98.4243) \rightarrow (3.7143.98.4244)]$ Lat $1 = \varphi 1 \times (\Pi/180) = 0.0648$ Lon $1 = \lambda$ 1 × ( $\Pi$ /180) = 1.7178 Lat2 =  $\varphi$ 2 × ( $\Pi$ /180) = 0.0649 Lon2 =  $\lambda$ 2 × ( $\Pi$ /180) = 1.7178  $d = R$ .  $\sqrt{\theta}1^2 + \theta 2^2 - 2$ .  $\theta$ 1.  $\theta$ 2. cos  $\Delta \lambda$  $d = 6371$ .  $\sqrt{1.5060^2 + 1.5059^2} - 2$ . 1.5060. 1.5059. cos 0.0000 = 0.2298  $Jarak[(3.7163.98.4244) \rightarrow (3.7163.98.4246)]$ Lat $1 = \varphi 1 \times (\Pi/180) = 0.0649$ Lon $1 = \lambda 1 \times (\Pi/180) = 1.7178$ Lat $2 = \varphi 2 \times (\Pi/180) = 0.0650$ Lon2 =  $\lambda$ 2 × ( $\Pi$ /180) = 1.7178  $d = R$ .  $\sqrt{\theta}1^2 + \theta 2^2 - 2$ .  $\theta 1$ .  $\theta 2$ . cos  $\Delta \lambda$  $d = 6371$ ,  $\sqrt{1.5059^2 + 1.5058^2} - 2$ , 1.5059, 1.5058, cos 0.0000 = 0.7148  $Jarak[(3.7228,98.4246) \rightarrow (3.7228,98.4246)]$ Lat  $1 = \varphi 1 \times (\Pi/180) = 0.0650$ Lon $1 = \lambda$ 1 × ( $\Pi$ /180) = 1.7178 Lat2 =  $\varphi$ 2 × ( $\Pi$ /180) = 0.0650 Lon2 =  $\lambda$ 2 × ( $\Pi$ /180) = 1.7178  $d = R$ .  $\sqrt{\theta}1^2 + \theta 2^2 - 2$ .  $\theta 1$ .  $\theta 2$ .  $\cos \Delta \lambda$  $d = 6371$ .  $\sqrt{1.5058^2 + 1.5058^2} - 2$ . 1.5058. 1.5058. cos 0.0000 = 0.0701  $Jarak[(3.7234,98.4246) \rightarrow (3.7234,98.4247)]$ Lat  $1 = \varphi 1 \times (\Pi/180) = 0.0650$ Lon $1 = \lambda$ 1 × ( $\Pi$ /180) = 1.7178 Lat2 =  $\varphi$ 2 × ( $\Pi$ /180) = 0.0650 Lon2 =  $\lambda$ 2 × ( $\Pi$ /180) = 1.7178  $d = R \cdot \sqrt{\theta} 1^2 + \theta 2^2 - 2 \cdot \theta 1 \cdot \theta 2 \cdot \cos \Delta \lambda$  $d = 6371$ .  $\sqrt{1.5058^2 + 1.5058^2 - 2}$ . 1.5058. 1.5058. cos 0.0000 = 0.1455  $Jarak[(3.7247,98.4247) \rightarrow (3.7247,98.4254)]$ Lat $1 = \varphi 1 \times (\Pi/180) = 0.0650$ Lon $1 = \lambda$ 1 × ( $\pi$ /180) = 1.7178 Lat2 =  $\varphi$ 2 × ( $\Pi$ /180) = 0.0650 Lon2 =  $\lambda$ 2 × ( $\Pi$ /180) = 1.7178  $d = R \cdot \sqrt{\theta_1^2 + \theta_2^2 - 2 \cdot \theta_1 \cdot \theta_2 \cdot \cos \Delta \lambda}$  $d = 6371$ .  $\sqrt{1.5058^2 + 1.5058^2} - 2$ . 1.5058. 1.5058. cos 0.0000 = 0.1381

 $Jarak[(3.7254,98.4254) \rightarrow (3.7254,98.4267)]$ Lat $1 = \varphi 1 \times (\Pi/180) = 0.0650$ Lon1 =  $\lambda$ 1 × ( $\Pi$ /180) = 1.7178 Lat2 =  $\varphi$ 2 × ( $\Pi$ /180) = 0.0650 Lon2 =  $\lambda$ 2 × ( $\Pi$ /180) = 1.7179  $d = R \cdot \sqrt{\theta_1^2 + \theta_2^2 - 2 \cdot \theta_1 \cdot \theta_2 \cdot \cos \Delta \lambda}$  $d = 6371$ ,  $\sqrt{1.5058^2 + 1.5058^2} - 2$ , 1.5058, 1.5058, cos 0.0000 = 0.2229  $Jarak[(3.7261,98.4267) \rightarrow (3.7261,98.4367)]$ Lat $1 = \varphi 1 \times (\Pi/180) = 0.0650$ Lon1 =  $\lambda$ 1 × ( $\Pi$ /180) = 1.7179 Lat $2 = \varphi 2 \times (\Pi/180) = 0.0652$ Lon2 =  $\lambda$ 2 × ( $\Pi$ /180) = 1.7180  $d = R$ .  $\sqrt{\theta}1^2 + \theta 2^2 - 2$ .  $\theta 1$ .  $\theta 2$ .  $\cos \Delta \lambda$  $d = 6371$ .  $\sqrt{1.5058^2 + 1.5056^2 - 2}$ . 1.5058. 1.5056. cos 0.0002 = 1.9749  $Jarak[(3.7355,98.4367) \rightarrow (3.7355,98.4434)]$ Lat $1 = \varphi 1 \times (\Pi/180) = 0.0652$ Lon $1 = \lambda$ 1 × ( $\pi$ /180) = 1.7180 Lat2 =  $\varphi$ 2 × ( $\Pi$ /180) = 0.0653 Lon2 =  $\lambda$ 2 × ( $\Pi$ /180) = 1.7182  $d = R \cdot \sqrt{\theta_1^2 + \theta_2^2 - 2 \cdot \theta_1 \cdot \theta_2 \cdot \cos \Delta \lambda}$  $d = 6371$ .  $\sqrt{1.5056^2 + 1.5055^2} - 2$ . 1.5056. 1.5055. cos 0.0001 = 1.3223  $Jarak[(3.7417.98.4434) \rightarrow (3.7417.98.4522)]$ Lat $1 = \varphi 1 \times (\Pi/180) = 0.0653$ Lon $1 = \lambda$ 1 × ( $\Pi$ /180) = 1.7182 Lat2 =  $\varphi$ 2 × ( $\Pi$ /180) = 0.0655 Lon2 =  $\lambda$ 2 × ( $\Pi$ /180) = 1.7183  $d = R$ .  $\sqrt{\theta}1^2 + \theta 2^2 - 2$ .  $\theta 1$ .  $\theta 2$ .  $\cos \Delta \lambda$  $d = 6371$ .  $\sqrt{1.5055^2 + 1.5053^2 - 2}$ . 1.5055. 1.5053. cos 0.0002 = 1.7368  $Jarak[(3.7500.98.4522) \rightarrow (3.7500.98.4523)]$ Lat  $1 = \varphi 1 \times (\Pi/180) = 0.0655$ Lon $1 = \lambda$ 1 × ( $\pi$ /180) = 1.7183 Lat2 =  $\varphi$ 2 × ( $\Pi$ /180) = 0.0655 Lon2 =  $\lambda$ 2 × ( $\Pi$ /180) = 1.7183  $d = R \cdot \sqrt{\theta_1^2 + \theta_2^2 - 2 \cdot \theta_1 \cdot \theta_2 \cdot \cos \Delta \lambda}$  $d = 6371$ .  $\sqrt{1.5053^2 + 1.5053^2 - 2}$ . 1.5053. 1.5053. cos 0.0000 = 0.0135 Jarak total  $= 47.69$  KM

## **III.3. Desain Sistem**

Desain sistem pada penelitian ini dibagi menjadi dua desain, yaitu desain sistem secara global untuk penggambaran model sistem secara garis besar dan desain sistem secara detail untuk membantu dalam pembuatan sistem.

## **III.3.1.Desain Sistem Secara Global**

Desain sistem secara global menggunakan bahasa pemodelan UML yang terdiri dari *Usecase Diagram*, *Activity Diagram*, *Class Diagram*, dan *Sequence Diagram*.

## **III.3.1.1.** *Usecase* **Diagram**

Secara garis besar, bisnis proses sistem yang akan dirancang digambarkan dengan *usecase diagram* yang terdapat pada Gambar III.1 :

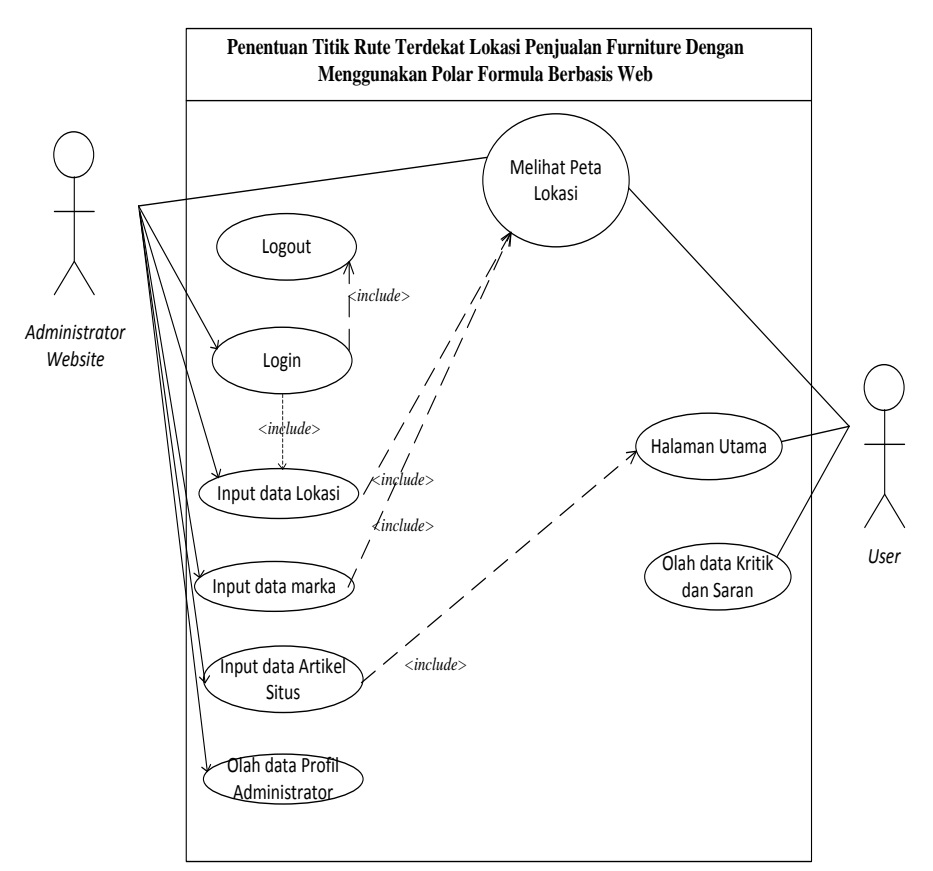

**Gambar III.1** *Use Case* **Diagram Sistem**

# **III.3.1.2.** *Class* **Diagram**

Rancangan kelas-kelas yang akan digunakan pada sistem yang akan dirancang dapat dilihat pada gambar III.2 :

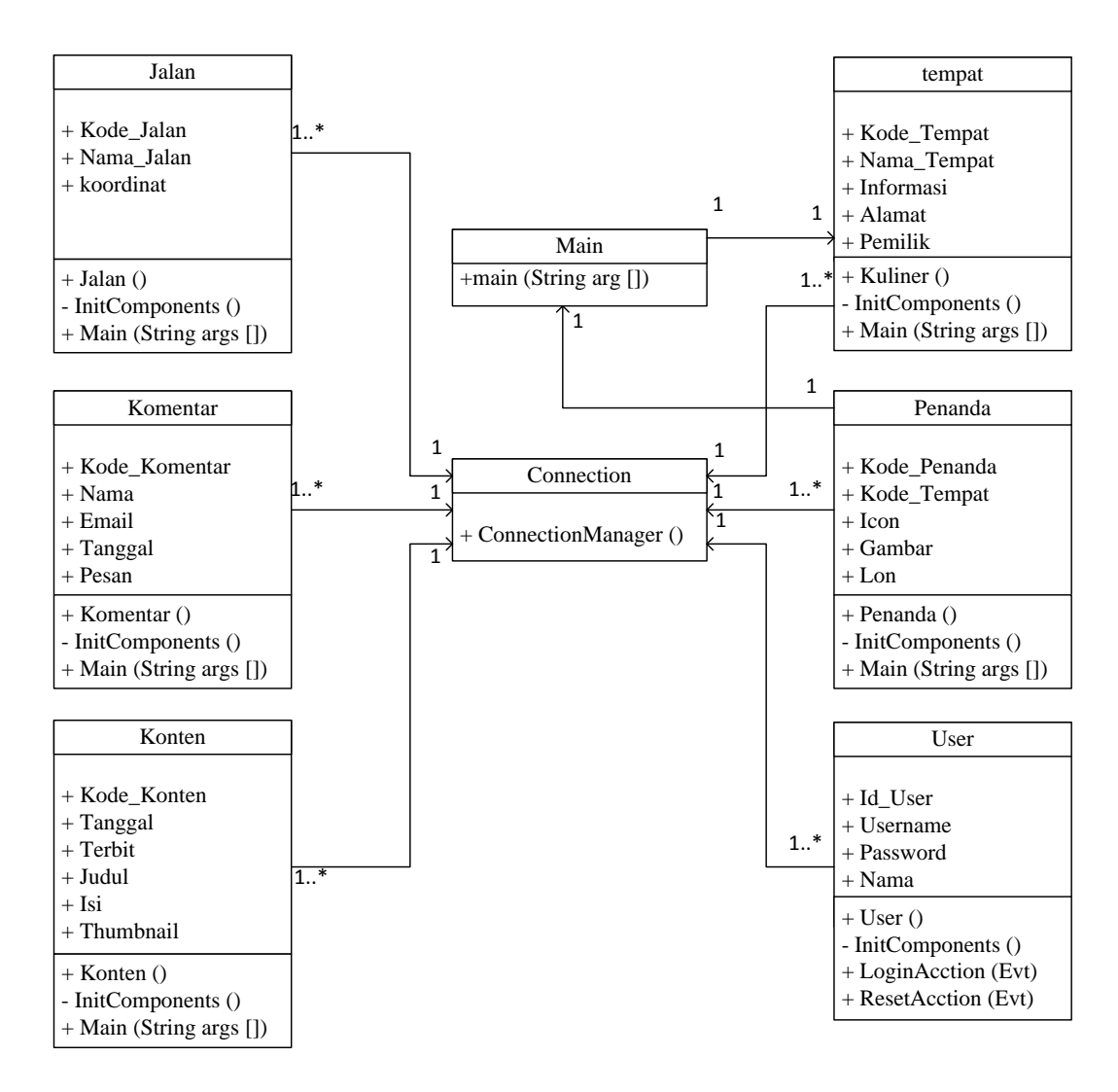

**Gambar III.2** *Class Diagram* **Sistem**

## **III.3.1.3.** *Activity* **Diagram**

Bisnis proses yang telah digambarkan pada *use case diagram* di atas dijabarkan dengan *activity diagram* :

1. *Activity Diagram* Melihat Peta

Aktivitas melihat peta diterangkan dalam langkah-langkah *state*, dimulai dari kegiatan melihat panel peta kemudian mencari Artikel Penjualan furniture,

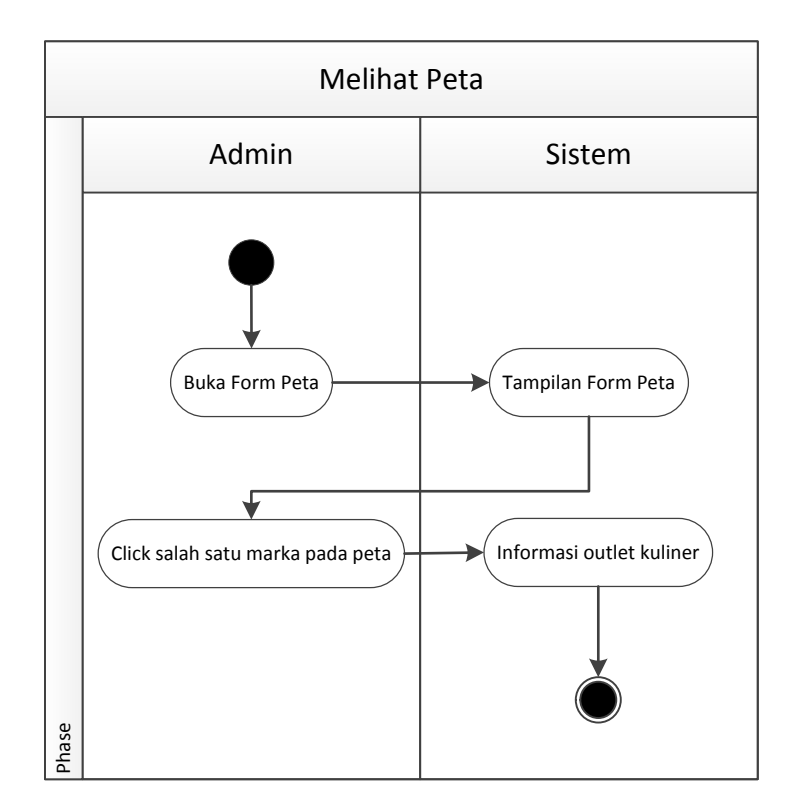

selanjutnya menekan tombol atau *link* yang ada pada peta dan yang terakhir melihat informasi yang di sajikan dalam peta yang ditunjukkan pada gambar III.3:

**Gambar III.3** *Activity Diagram* **Melihat Peta**

### 2. *Activity Diagram Login Administrator Website*

Aktvitas proses *login* admin diterangkan dalam langkah-langkah *state*, dimulai dari memasukkan *username*, memasukkan *password*, jika profil *valid* maka sistem akan mengaktifkan menu *administrator*, sedangkan jika tidak *valid*, maka tampilkan pesan kesalahan yang ditunjukkan pada gambar III.4:

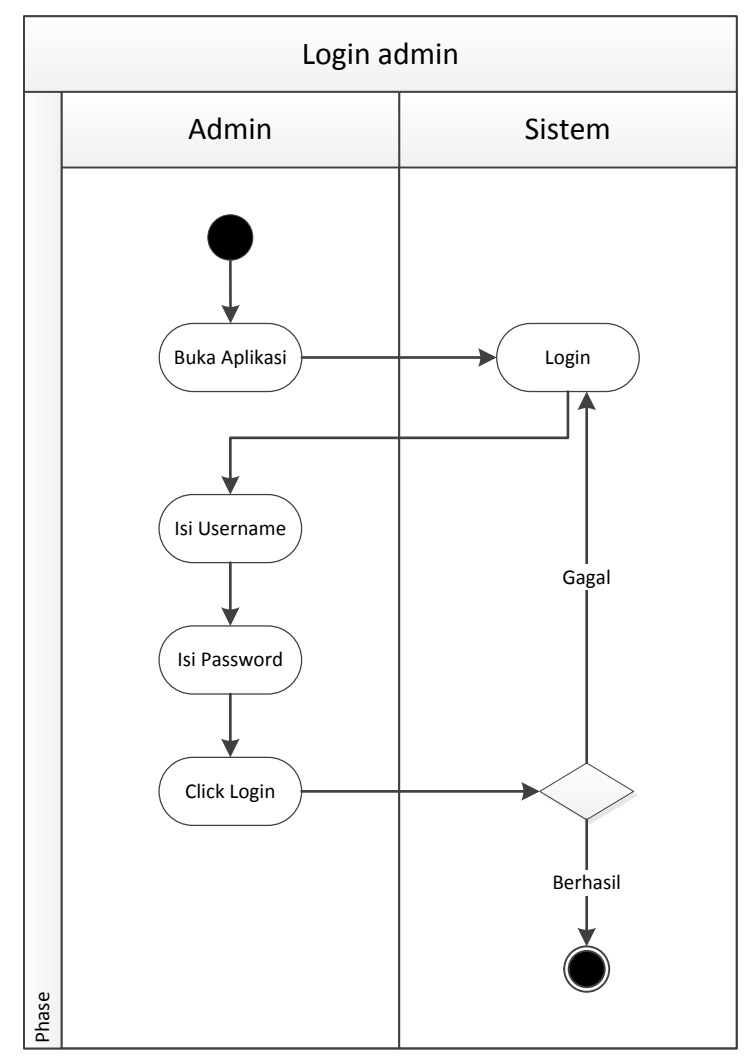

**Gambar III.4** *Activity Diagram Login* **Admin**

3. *Activity Diagram* Mengolah Data Penjualan furniture

Aktivitas proses mengolah data Penjualan furniture diterangkan dalam langkah-langkah *state* yang ditunjukkan pada gambar III.5:

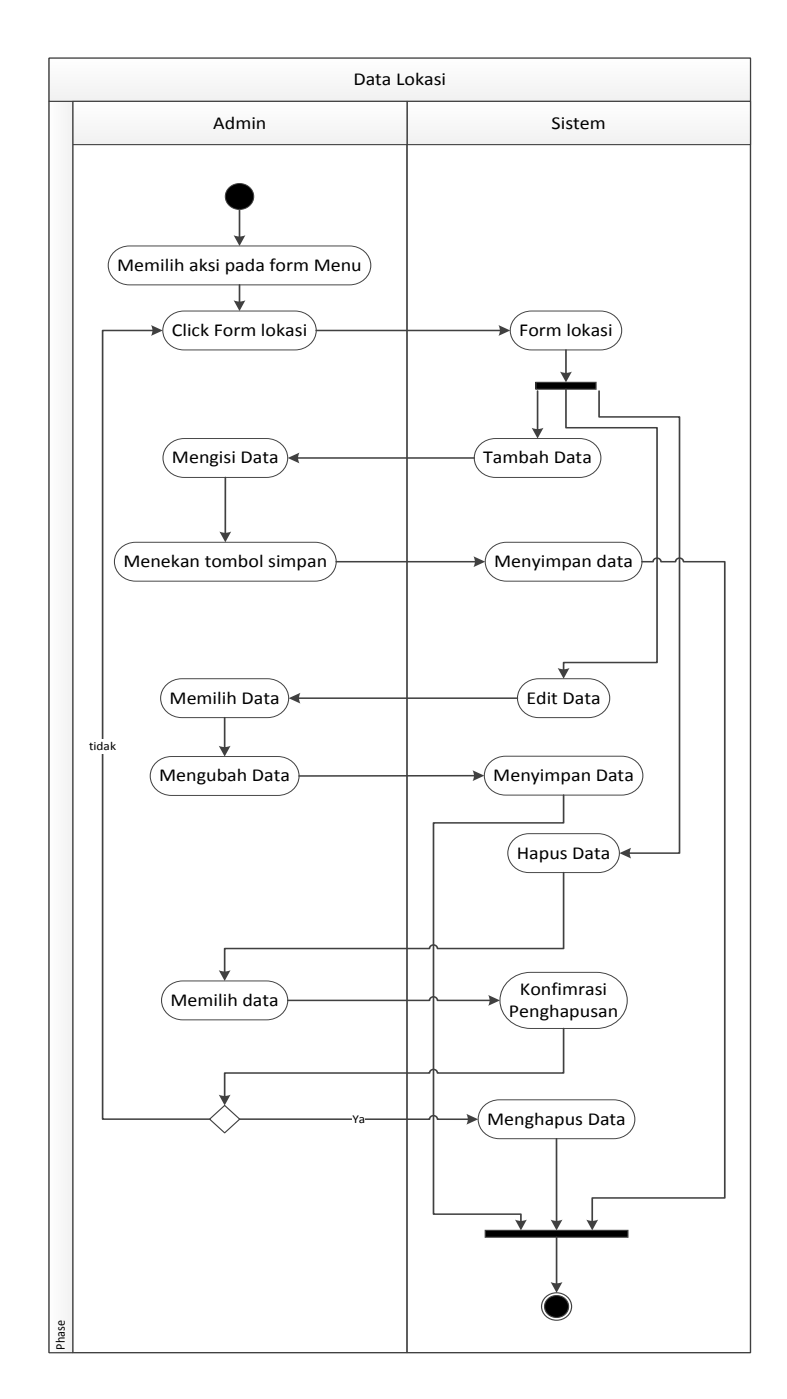

**Gambar III.5** *Activity Diagram* **Mengolah Data Penjualan furniture**

4. *Activity Diagram* Mengolah Data Kritik dan Saran

Aktvitas proses mengolah data kritik dan saran diterangkan dalam langkahlangkah *state* yang ditunjukkan pada gambar III.6:

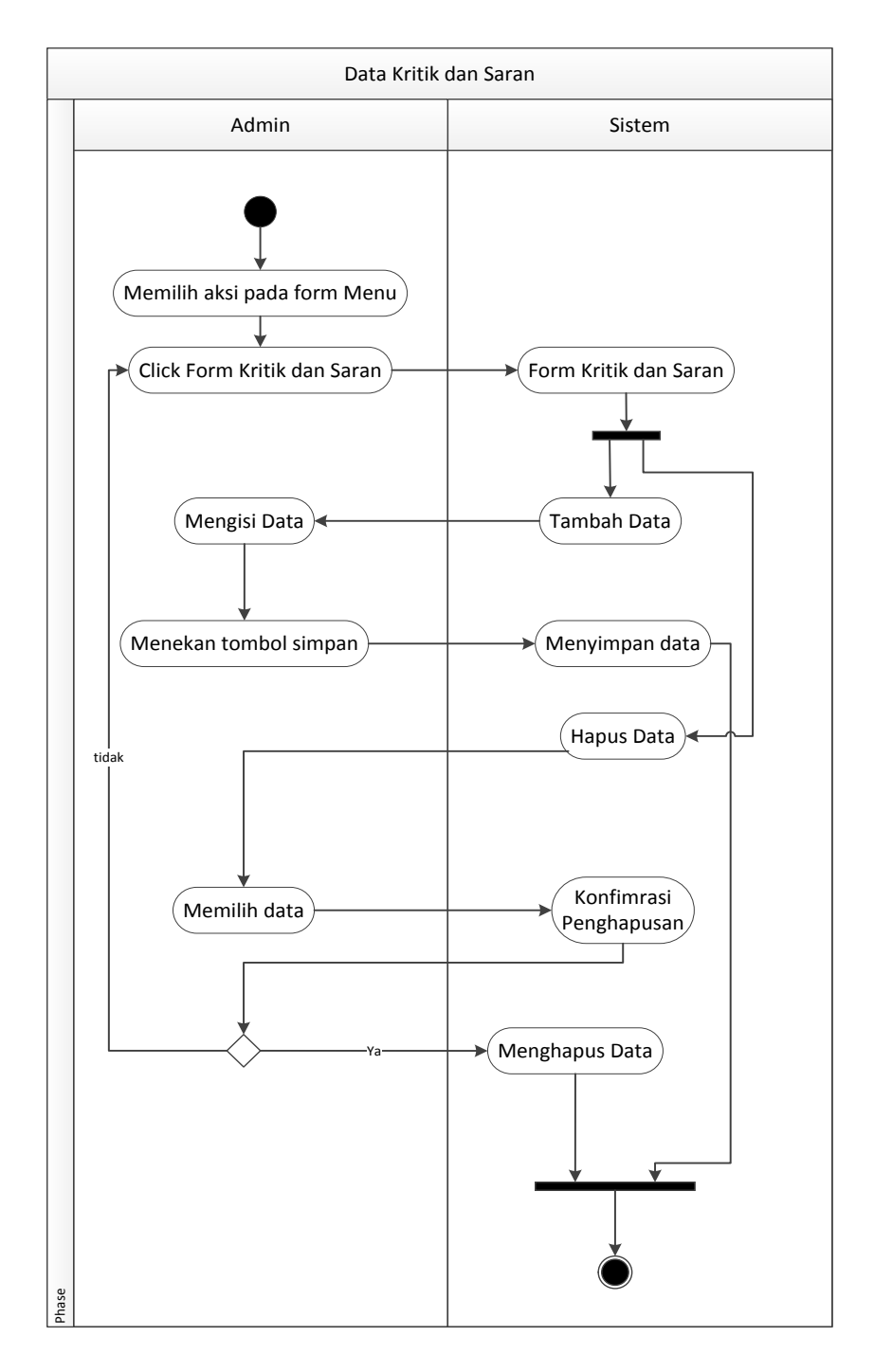

**Gambar III.6** *Activity Diagram* **Mengolah Data Kritik dan Saran**

5. *Activity Diagram* Mengolah Data Marka

Aktvitas proses mengolah data marka diterangkan dalam langkah-langkah *state* yang ditunjukkan pada gambar III.7:

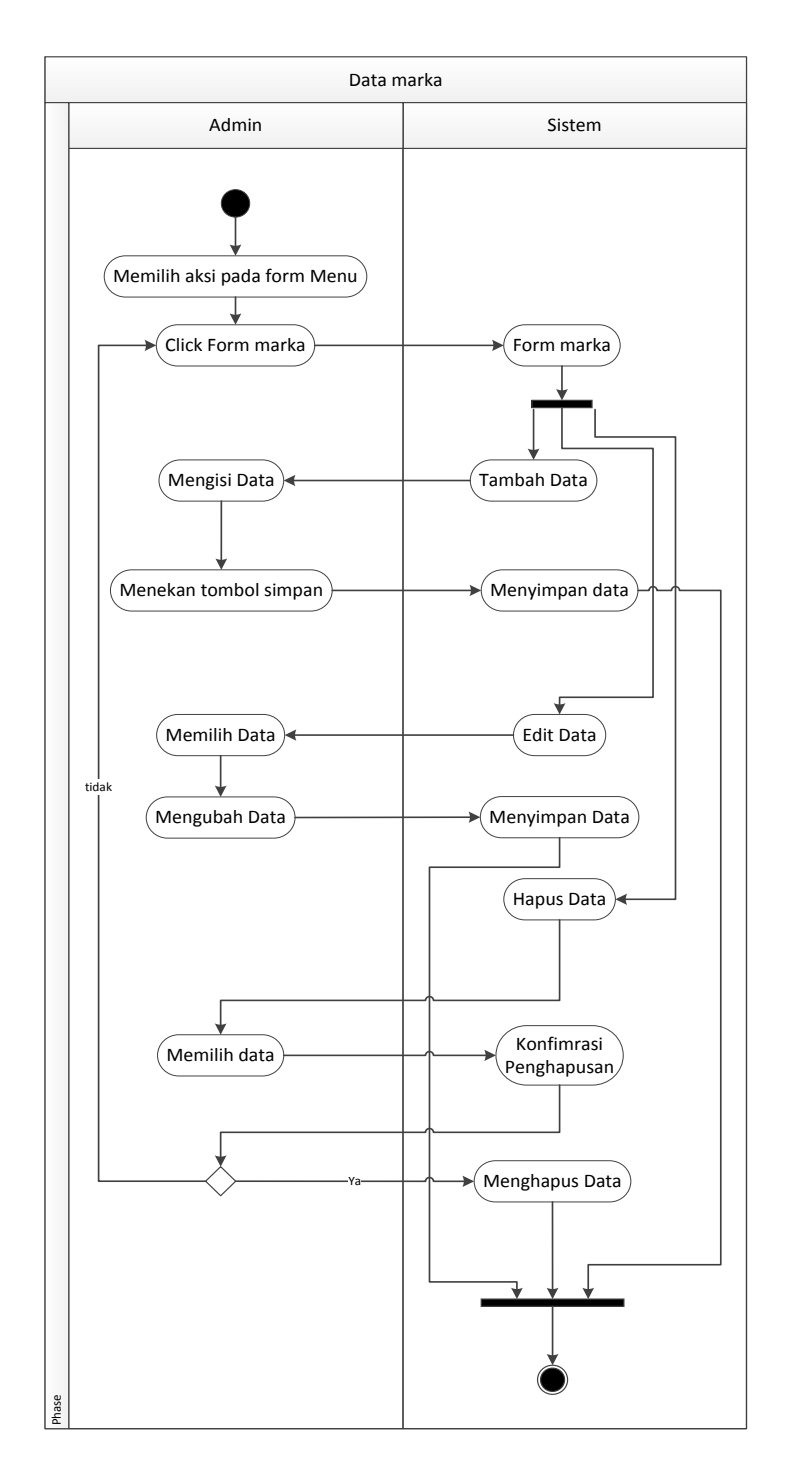

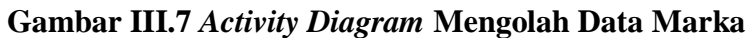

6. *Activity Diagram* Mengolah Data Artikel Situs

Aktvitas proses mengolah data artikel situs diterangkan dalam langkah-langkah *state* yang ditunjukkan pada gambar III.8:

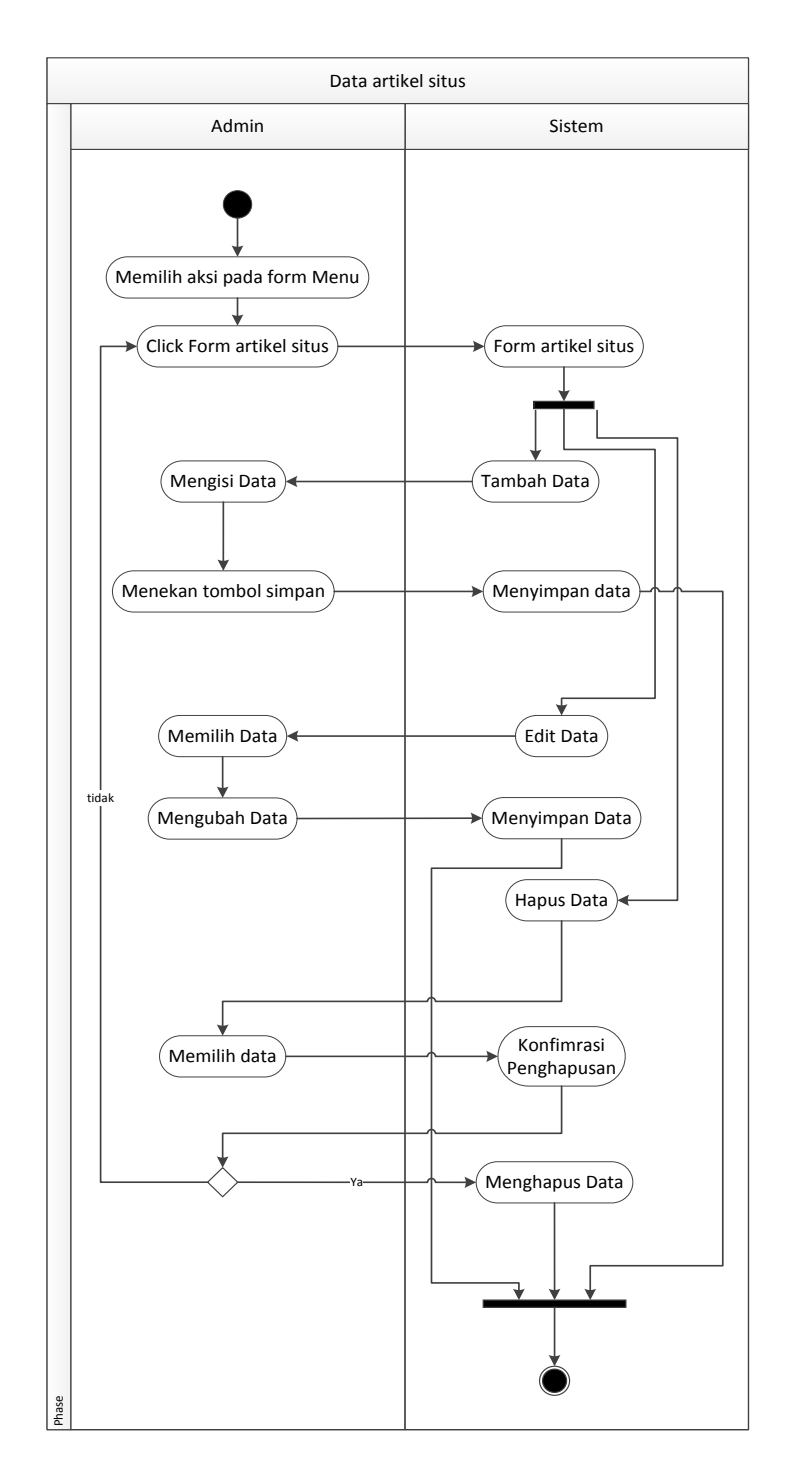

**Gambar III.8** *Activity Diagram* **Mengolah Data Artikel Situs**

# 7. *Activity Diagram* Mengolah Data *Profil Administrator*

Aktvitas proses mengolah data *profil administrator* diterangkan dalam langkah-langkah *state* yang ditunjukkan pada gambar III.9 :

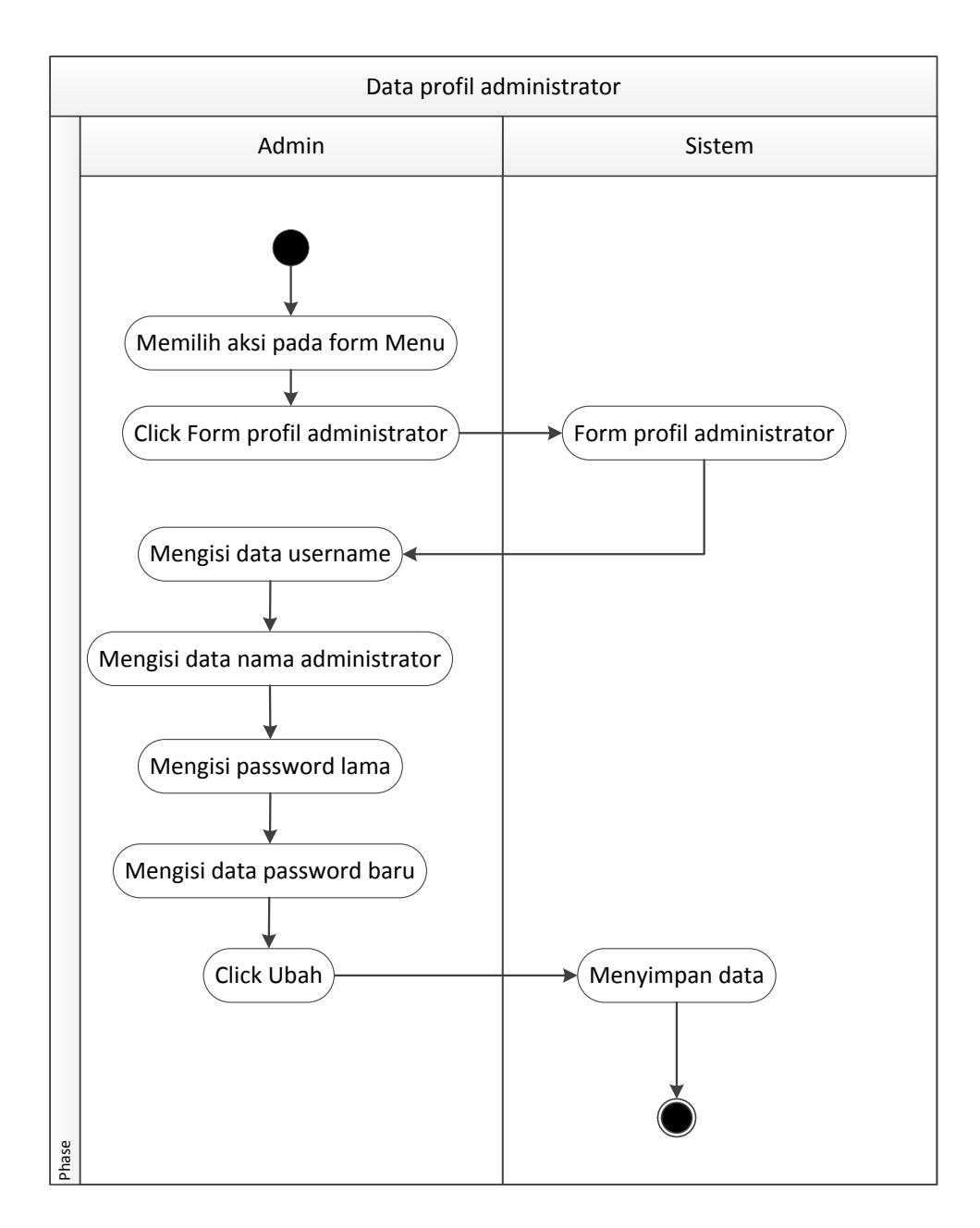

**Gambar III.9** *Activity Diagram* **Mengolah Data** *Profil Administrator*

## 8. *Activity Diagram* Keluar

Aktvitas proses keluar diterangkan dalam langkah-langkah *state* yang ditunjukkan pada gambar III.10 :

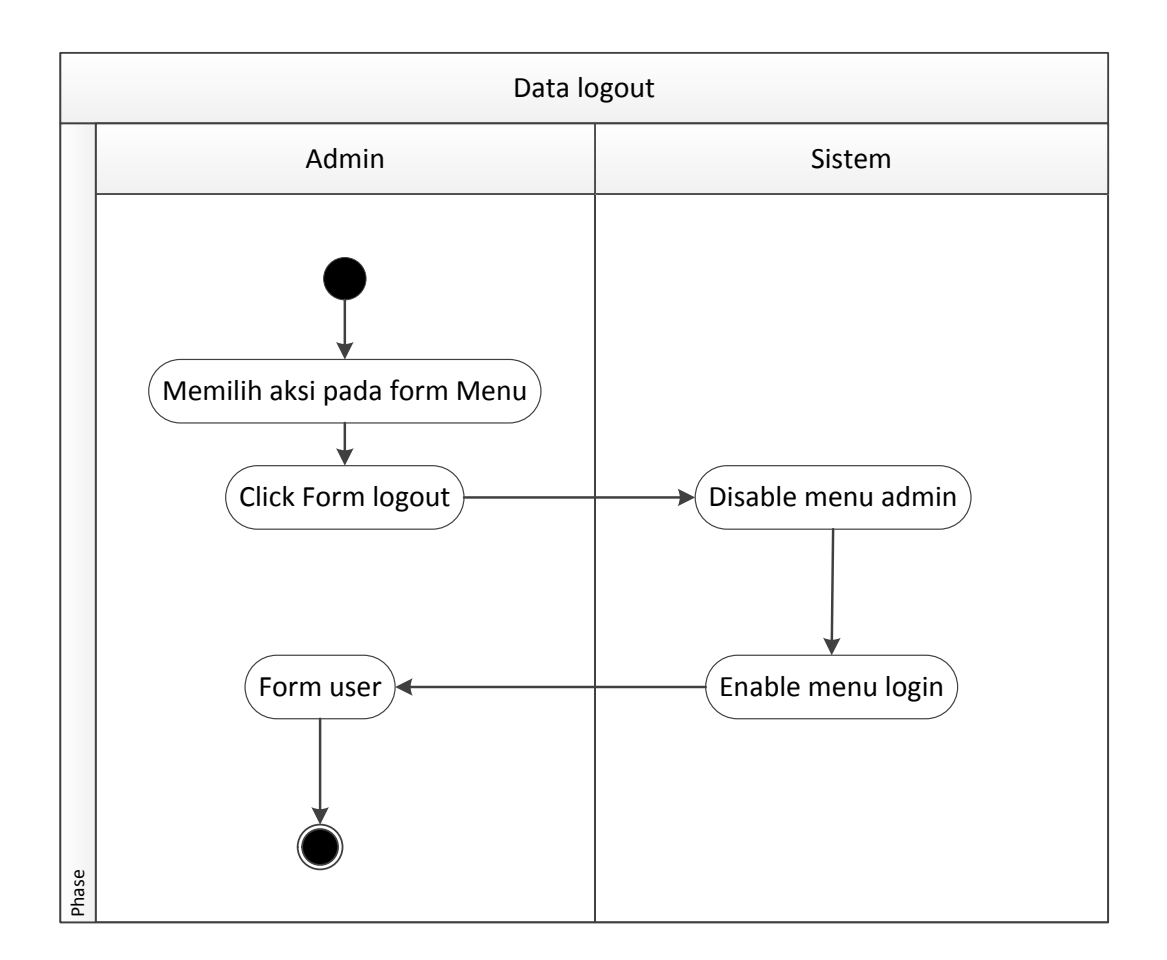

**Gambar III.10** *Activity Diagram* **Keluar**

# **III.3.1.4.** *Sequence* **Diagram**

Rangkaian kegiatan pada setiap terjadi *event* sistem digambarkan pada *sequence* diagram berikut:

1. *Sequence* Diagram pada *Form* Peta

Serangkaian kegiatan saat terjadi *event* pada *form* peta dapat dilihat pada gambar III.11 :

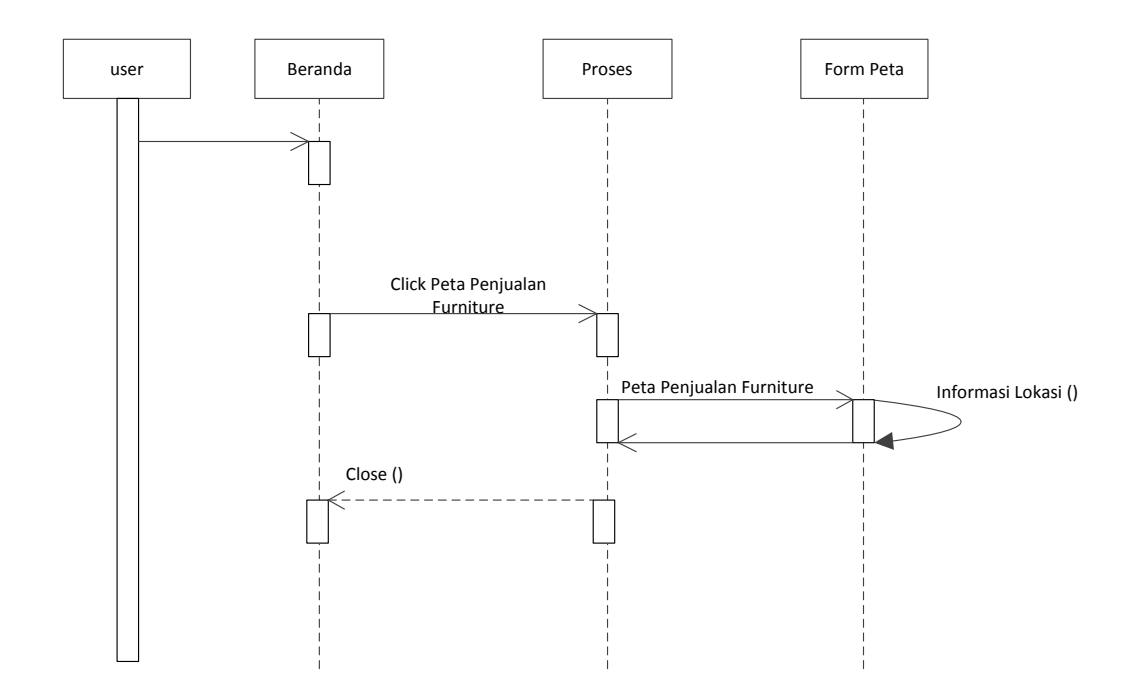

**Gambar III.11** *Sequence* **Diagram** *Form* **Peta**

2. *Sequence* Diagram pada *Form* Login

Serangkaian kegiatan saat terjadi *event* pada *form* login dapat dilihat pada gambar III.12 :

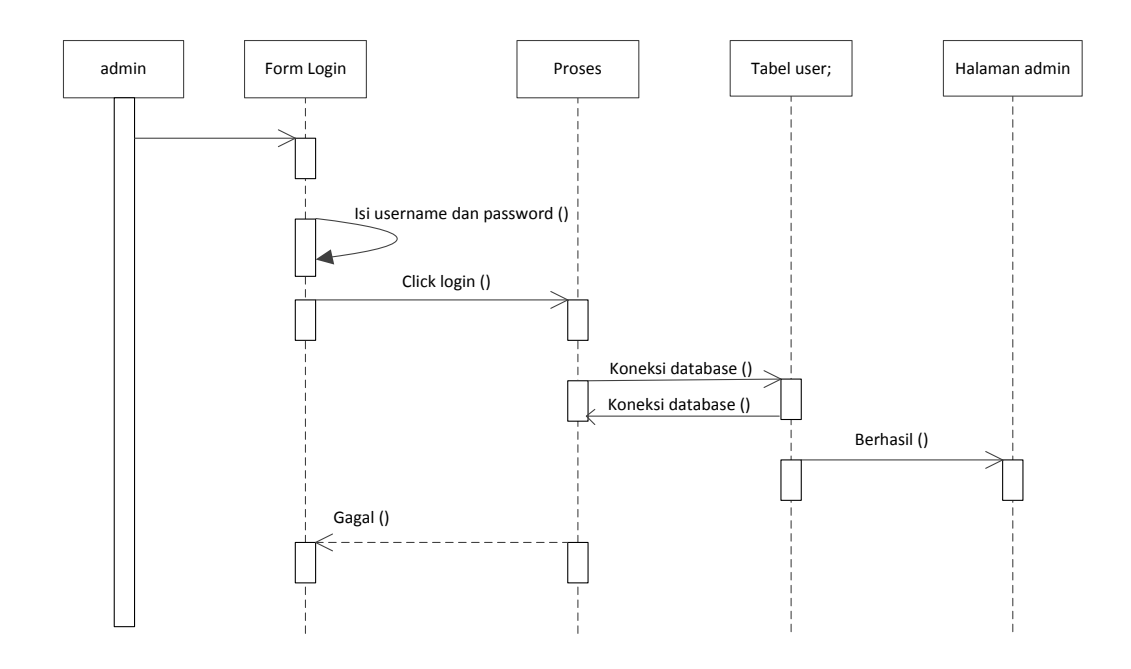

**Gambar III.12** *Sequence* **Diagram** *Form* **Login**

3. *Sequence* Diagram pada *Form* Penjualan furniture

Serangkaian kegiatan saat terjadi *event* pada *form* Penjualan furniture dapat dilihat pada gambar III.13 :

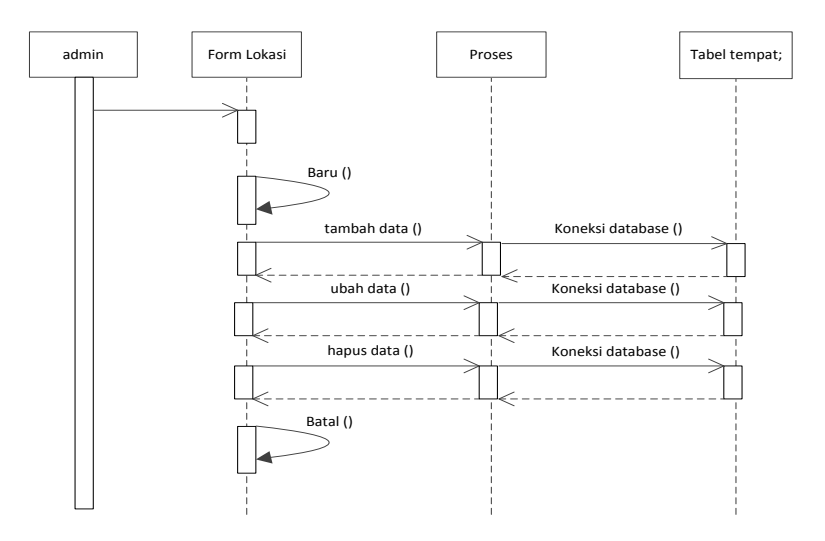

**Gambar III.13** *Sequence* **Diagram** *Form* **Penjualan furniture**

4. *Sequence* Diagram pada *Form* Data Marka

Serangkaian kegiatan saat terjadi *event* pada *form* Data marka dapat dilihat pada gambar III.14 :

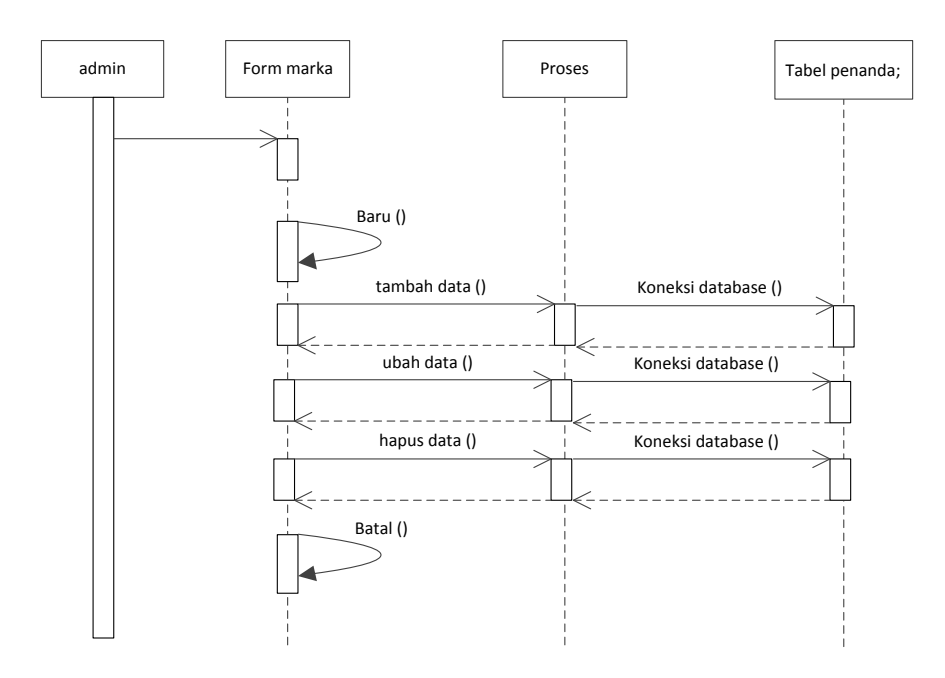

**Gambar III.14** *Sequence* **Diagram** *Form* **Data Marka**

5. *Sequence* Diagram pada *Form* Data Artikel Situs

Serangkaian kegiatan saat terjadi *event* pada *form* Data artikel dapat dilihat

pada gambar III.15 :

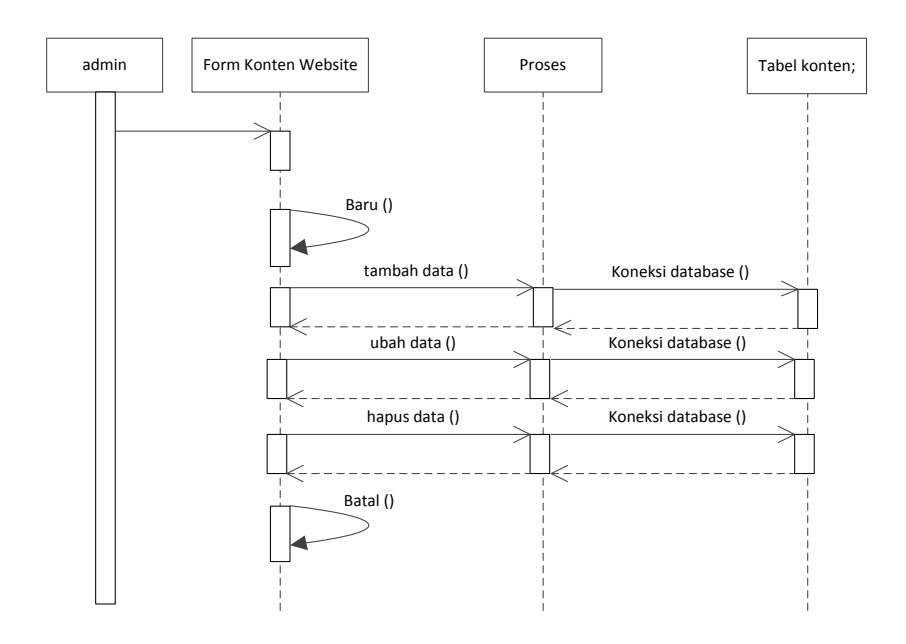

**Gambar III.15** *Sequence* **Diagram** *Form* **Data Artikel Situs**

6. *Sequence* Diagram pada *Form Profil Administrator*

Serangkaian kegiatan saat terjadi *event* pada *form* Pengaturan profil dapat dilihat pada gambar III.16 :

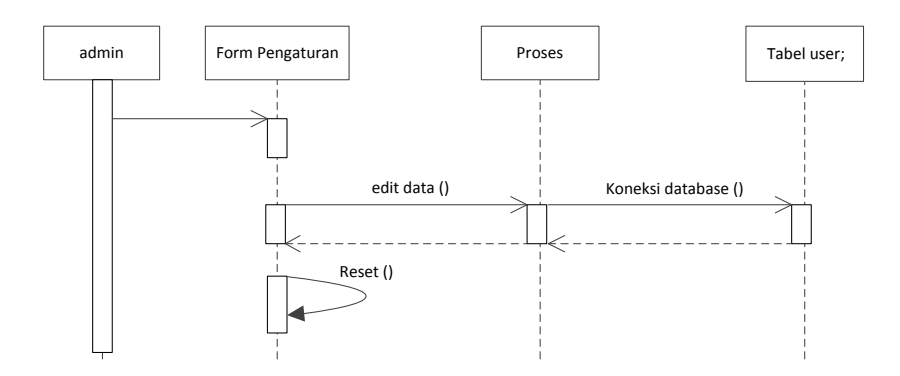

**Gambar III.16** *Sequence* **Diagram** *Form Profil Administrator* 7. *Sequence* Diagram pada Saat *Logout* Ditekan

Serangkaian kegiatan saat terjadi *event* pada *form* proses *logout* dapat dilihat pada gambar III.17 :

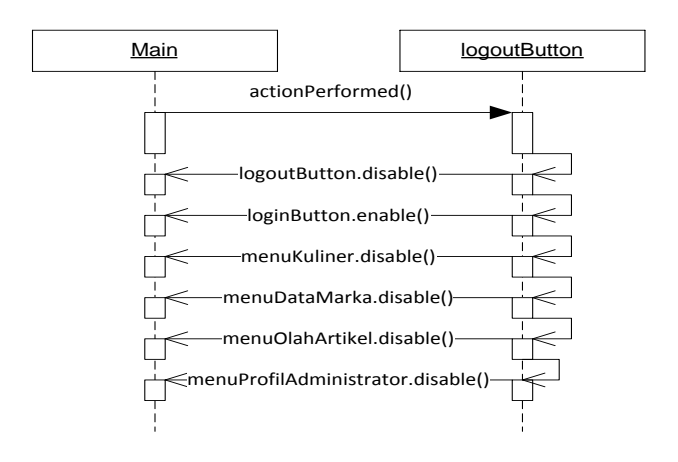

**Gambar III.17** *Sequence* **Diagram** *Form* **Proses** *Logout*

## **III.2.2. Desain Sistem Secara Detail**

Tahap perancangan berikutnya yaitu desain sistem secara detail yang meliputi

desain *output* sistem, desain *input* sistem, dan desain *database*.

## **III.2.2.1. Halaman Utama**

Berikut ini adalah rancangan tampilan desain halaman utama yang akan dihasilkan oleh sistem dapat dilihat pada gambar III.18:

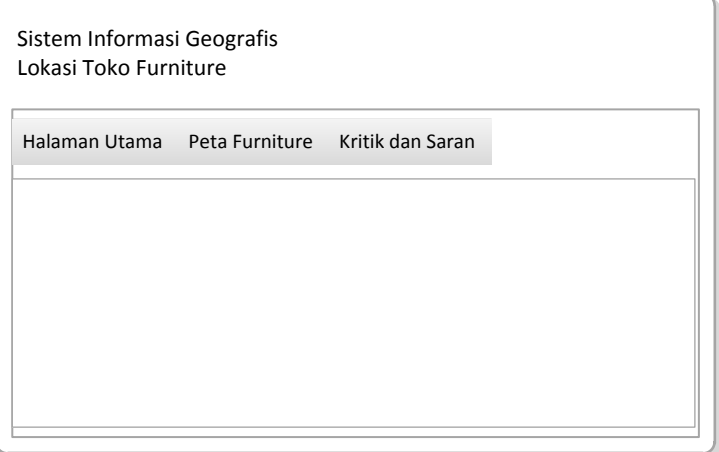

**Gambar III.18 Desain Tampilan Halaman Utama**

# **III.3.2.2. Desain** *Output*

Berikut ini adalah rancangan tampilan desain peta yang akan dihasilkan oleh sistem dapat dilihat pada gambar III.19:

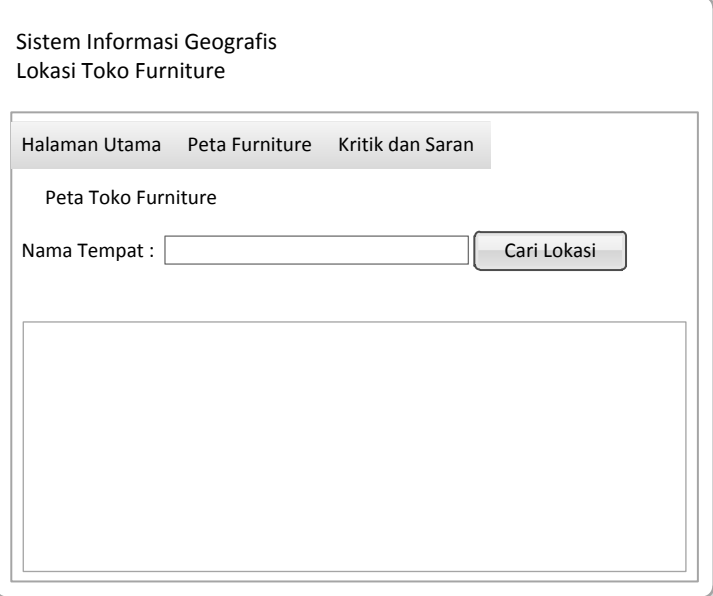

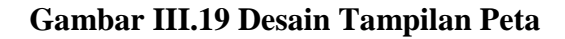

# **III.3.2.3. Desain** *Input*

Berikut ini adalah rancangan atau desain *input* sebagai antarmuka pengguna:

1. Desain *Form Login*

Desain *form login* dapat dilihat pada gambar III.20:

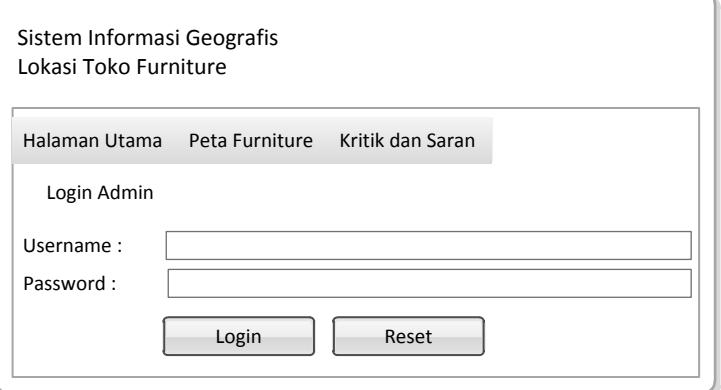

**Gambar III.20 Desain** *Form* **Login**

# 2. Desain *Form* Data Penjualan furniture

Desain *form* Data Penjualan furniture dapat dilihat pada gambar III.21 :

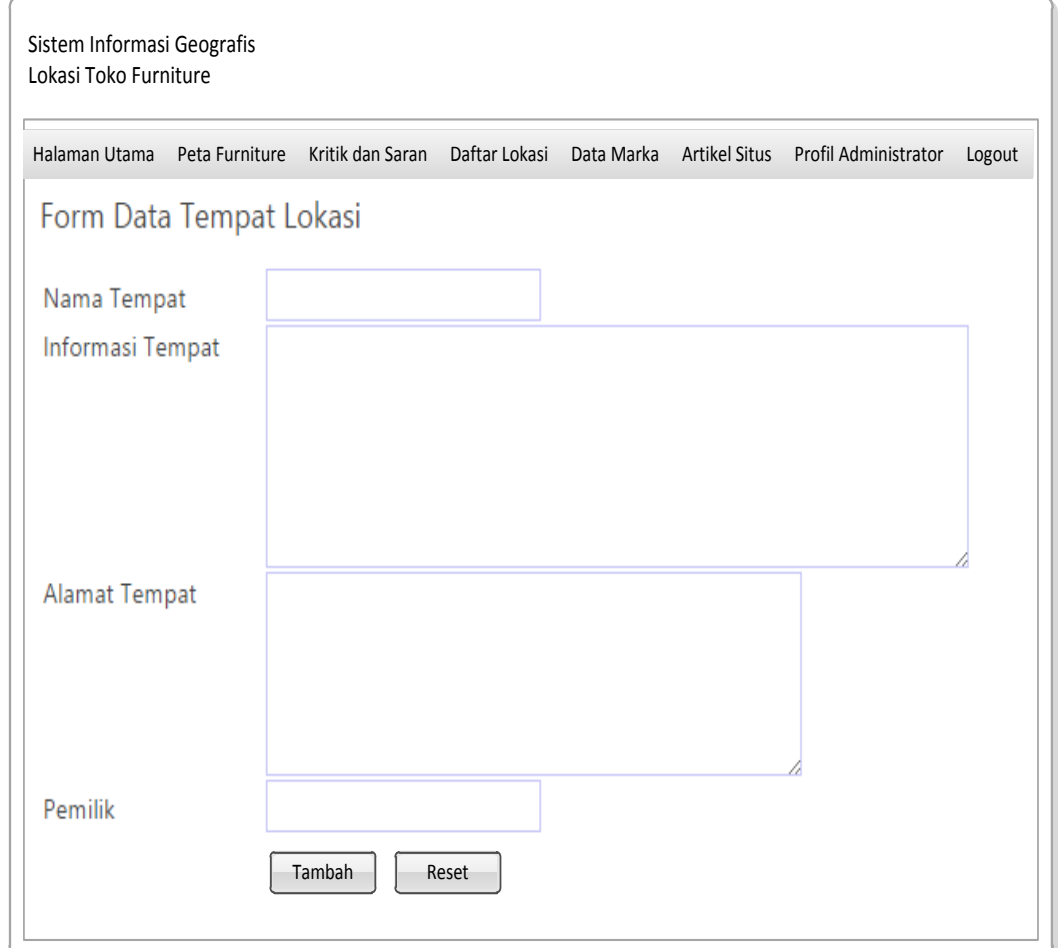

**Gambar III.21 Desain** *Form* **Penjualan furniture**

3. Desain *Form* Data Marka Peta

Desain *form* info dapat dilihat pada gambar III.22 :

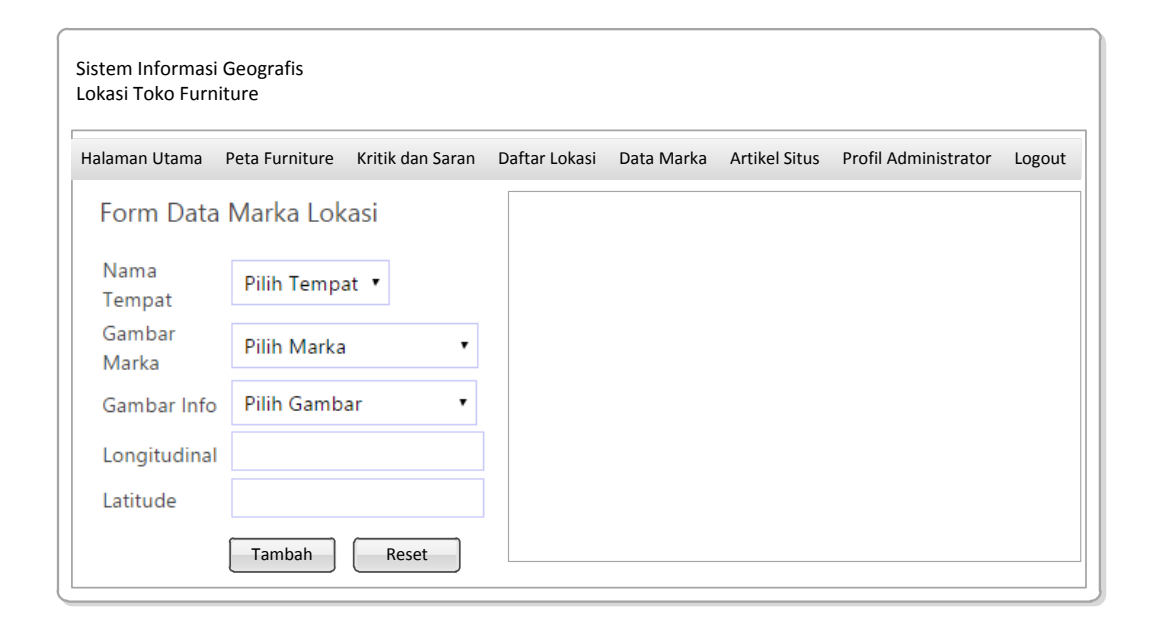

# **Gambar III.22 Desain** *Form* **Marka Peta**

4. Desain *Form* Data Artikel

Desain *form* Data Artikel dapat dilihat pada gambar III.23 :

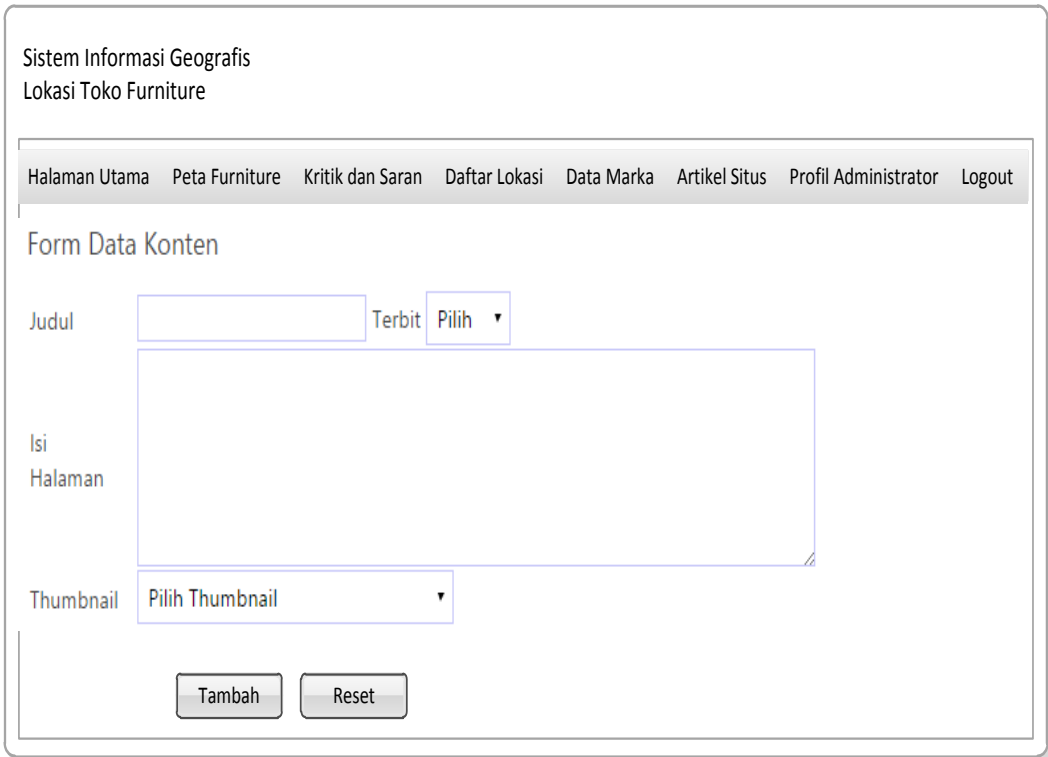

# **Gambar III.23 Desain** *Form* **Data Artikel**

5. Desain *Form* Pengaturan Profil

Desain *form* Pengaturan Profil dapat dilihat pada gambar III.24 :

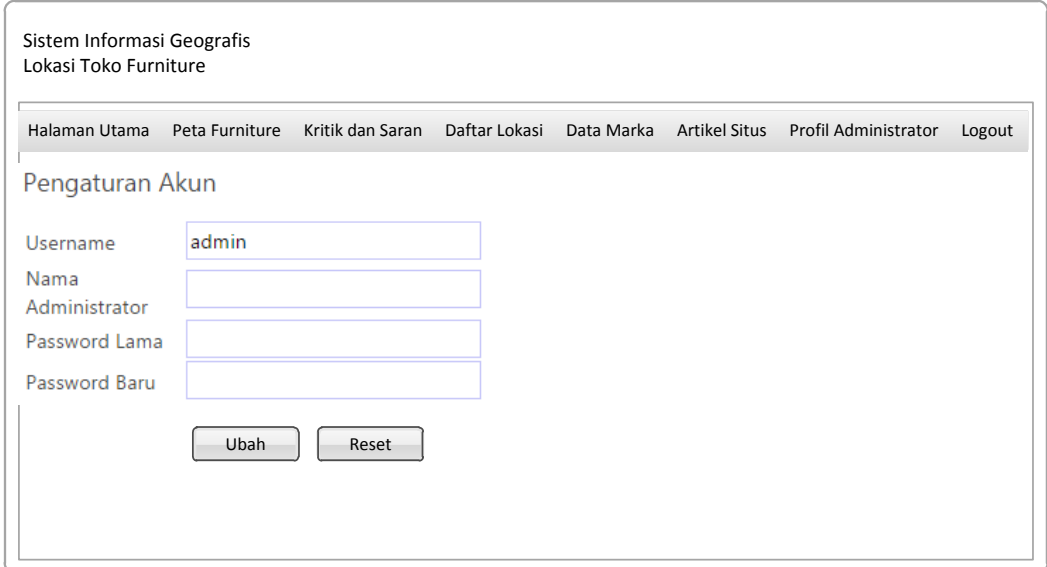

### **Gambar III.24 Desain** *Form* **Artikel**

### **III.3.2.4. Desain Basis Data**

Desain basis data terdiri dari tahap merancang kamus data dan merancang struktur tabel.

# **III.4. Kamus Data**

Kamus data merupakan sebuah daftar yang terorganisasi dari elemen data yang berhubungan dengan sistem, dengan definisi yang tepat dan teliti sehingga pemakai dan analis sistem akan memiliki pemahaman yang umum mengenai *input*, *output*, dan komponen penyimpan. Kamus data penyimpanan sistem yang akan dirancang dapat dilihat pada tabel III.1 :

| Data          | <b>Atribut</b> |     | <b>Ekspresi Reguler Data</b>                                   |  |
|---------------|----------------|-----|----------------------------------------------------------------|--|
| <b>User</b>   |                | $=$ | @Id User + Username + Password + Nama                          |  |
| 1.            | Id_User        | $=$ | $\{ [0-9][a-z][A-Z][Spasi] \}$                                 |  |
| 2.            | Username       | $=$ | $\{ [0-9][a-z][A-Z][Spasi] \}$                                 |  |
| 3.            | Password       | $=$ | ${[0-9][a-z][A-Z][Spasi]}$                                     |  |
| 4.            | Nama           | $=$ | ${[0-9][a-z][A-Z][Spasi]}$                                     |  |
| <b>Tempat</b> |                | $=$ | @Kode_Tempat + Nama_Tempat +<br>$Informasi + Alamat + Pemilik$ |  |
| 1.            | Kode_Tempat    | $=$ | $\{ [0-9][a-z][A-Z][Spasi] \}$                                 |  |
| 2.            | Nama_Tempat    | $=$ | $\{ [0-9][a-z][A-Z][Spasi] \}$                                 |  |
| 3.            | Informasi      | $=$ | $\{ [0-9][a-z][A-Z][Spasi] \}$                                 |  |
| 4.            | Alamat         | $=$ | $[0-9][a-z][A-Z][Spasi]$                                       |  |
| 5.            | Pemilik        | $=$ | $\{ [0-9][a-z][A-Z][Spasi] \}$                                 |  |
| <b>Jalan</b>  |                | $=$ | $@$ Kode_Jalan + Nama_Jalan + Tipe_Jalan +<br>$Lon + Lat$      |  |
| 1.            | Kode_Jalan     |     | $\{ [0-9][a-z][A-Z][Spasi] \}$                                 |  |
| 2.            | Nama_Jalan     | $=$ | $\{ [0-9][a-z][A-Z][Spasi] \}$                                 |  |
| 3.            | Koordinat      | $=$ | $[0-9][a-z][A-Z][Spasi]$                                       |  |
| Komentar      |                | $=$ | @Kode Komentar + Nama + Email +<br>$Tanggal + Pesan$           |  |
| 1.            | Kode_Komentar  | $=$ | ${[0-9][a-z][A-Z][Spasi]}$                                     |  |
| 2.            | Nama           | $=$ | ${[0-9][a-z][A-Z][Spasi]}$                                     |  |
| 3.            | Email          | $=$ | ${[0-9][a-z][A-Z][Spasi]}$                                     |  |
| 4.            | Tanggal        | $=$ | $\{ [0-9][a-z][A-Z][Spasi] \}$                                 |  |
| 5.            | Pesan          |     | $\{ [0-9][a-z][A-Z][Spasi] \}$                                 |  |

**Tabel III.1 Kamus Data**

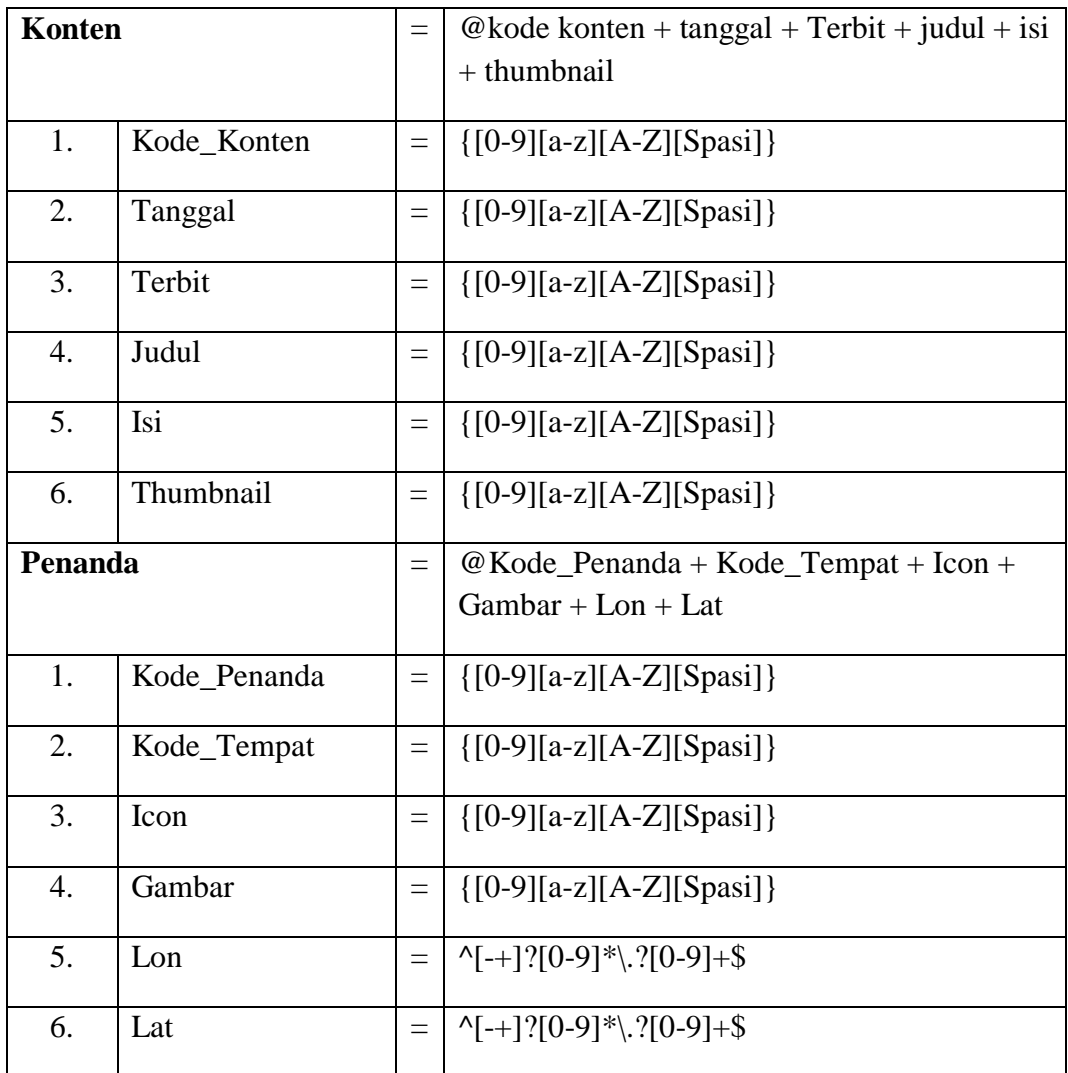

# **III.5. Desain Tabel**

Setelah melakukan tahap normalisasi, maka tahap selanjutnya yang dikerjakan yaitu merancang struktur tabel pada basis data sistem yang akan dibuat, berikut ini merupakan rancangan struktur tabel tersebut:

1. Struktur Tabel Admin

Struktur tabel Admin dapat dilihat pada Tabel III.2 :

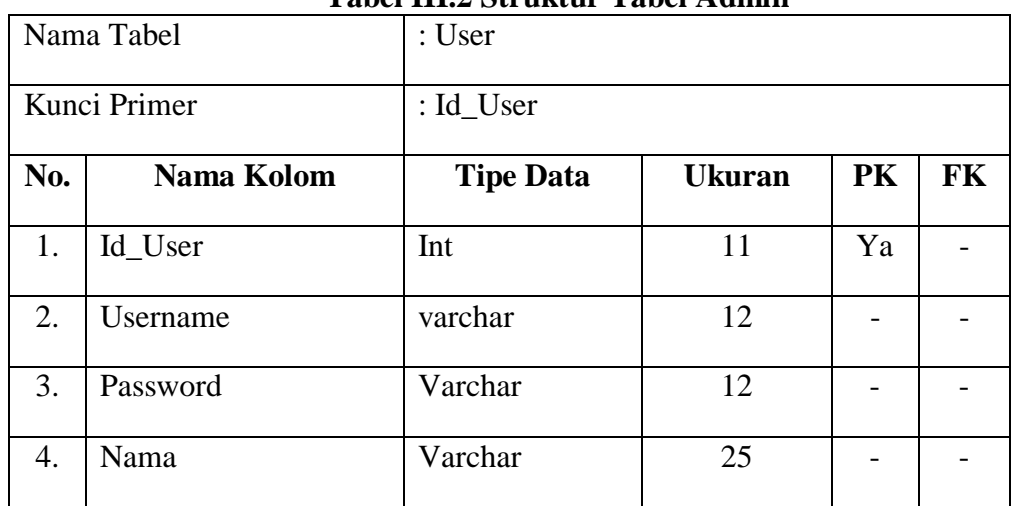

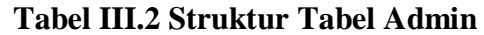

# 2. Struktur Tabel Tempat

Struktur Tabel tempat dapat dilihat pada Tabel III.3 :

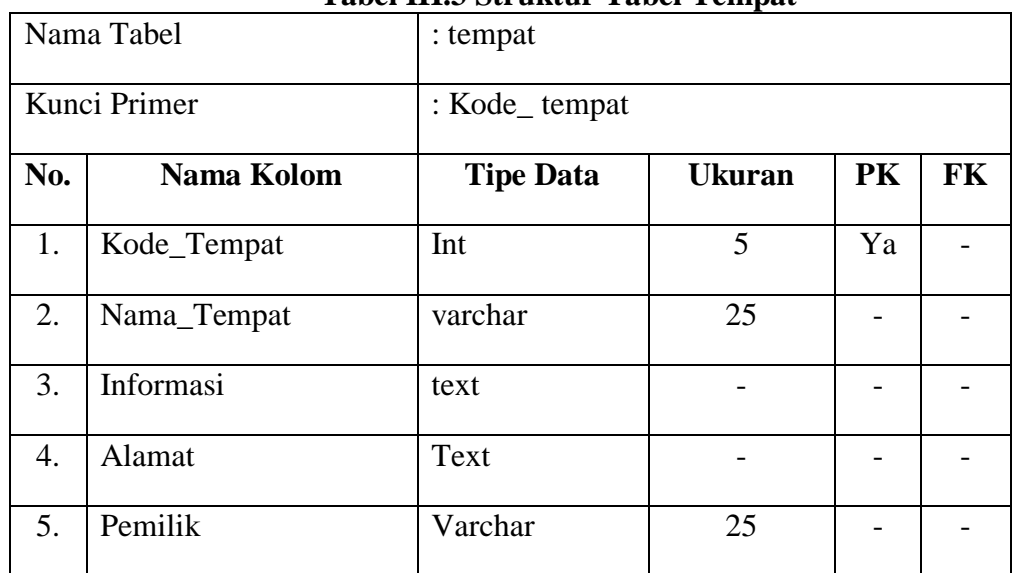

# **Tabel III.3 Struktur Tabel Tempat**

3. Struktur Tabel Jalan

Struktur Tabel Jalan dapat dilihat pada Tabel III.4 :

# **Tabel III.4 Struktur Tabel Jalan**

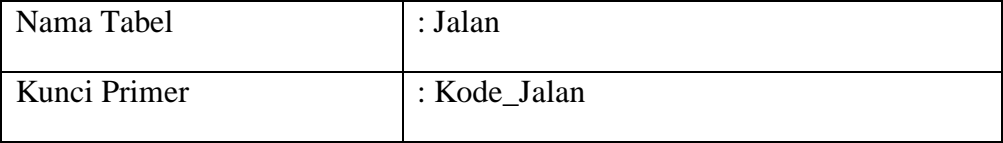

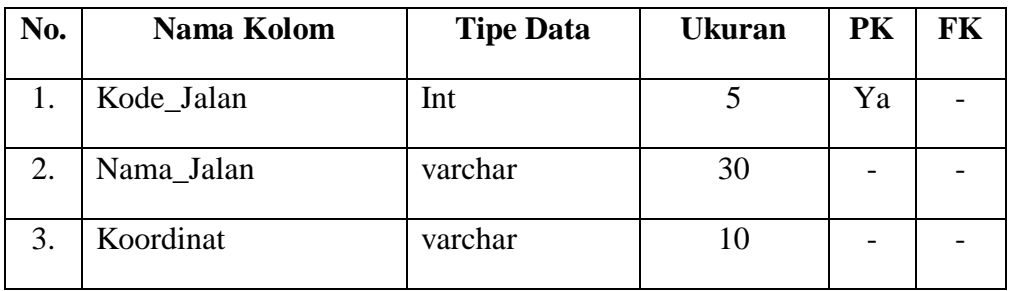

# 4. Struktur Tabel Komentar

Struktur Tabel Komentar dapat dilihat pada Tabel III.5 :

| Nama Tabel   |               | : Komentar       |               |           |    |  |
|--------------|---------------|------------------|---------------|-----------|----|--|
| Kunci Primer |               | : Kode_Komentar  |               |           |    |  |
| No.          | Nama Kolom    | <b>Tipe Data</b> | <b>Ukuran</b> | <b>PK</b> | FK |  |
| 1.           | Kode_Komentar | int              | 5             | Ya        |    |  |
| 2.           | Nama          | varchar          | 25            |           |    |  |
| 3.           | Email         | varchar          | 25            |           |    |  |
| 4.           | Tanggal       | datetime         |               |           |    |  |
| 5.           | Pesan         | text             |               |           |    |  |

**Tabel III.5 Struktur Tabel Komentar**

5. Struktur Tabel Konten

Struktur Tabel Konten dapat dilihat pada Tabel III.6 :

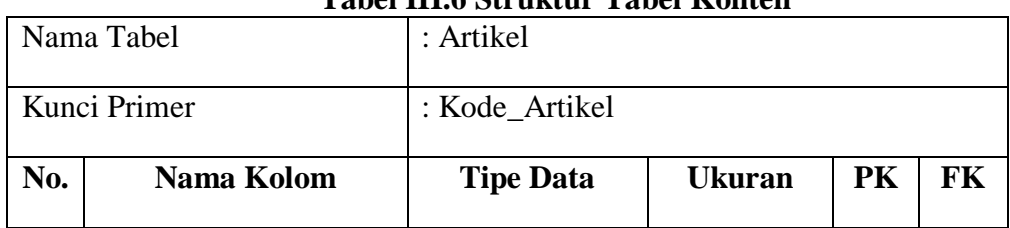

#### **Tabel III.6 Struktur Tabel Konten**

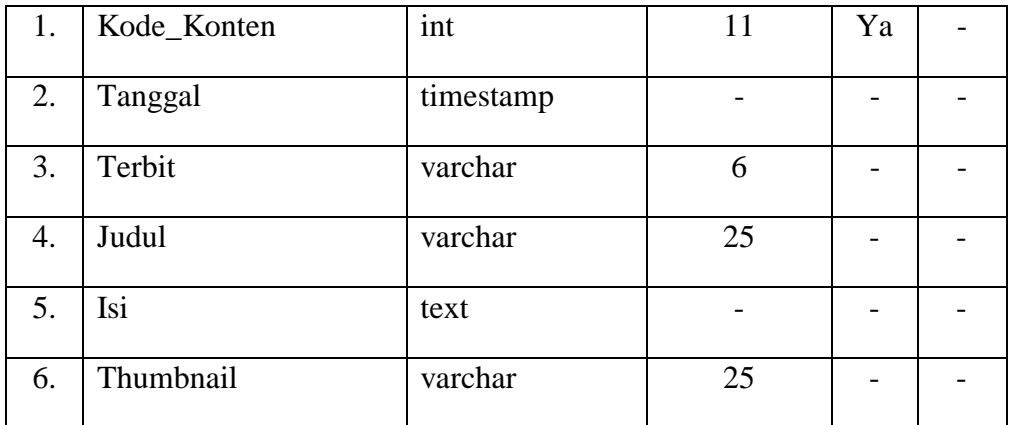

6. Struktur Tabel Penanda

Struktur Tabel Penanda dapat dilihat pada Tabel III.7 :

| Nama Tabel       |              | : Marka          |               |           |           |  |
|------------------|--------------|------------------|---------------|-----------|-----------|--|
| Kunci Primer     |              | : Kode_Marka     |               |           |           |  |
| No.              | Nama Kolom   | <b>Tipe Data</b> | <b>Ukuran</b> | <b>PK</b> | <b>FK</b> |  |
| 1.               | Kode_Penanda | Int              | 5             | Ya        |           |  |
| 2.               | Kode_Tempat  | Int              | 5             |           | Ya        |  |
| 3.               | Icon         | varchar          | 25            |           |           |  |
| $\overline{4}$ . | Gambar       | varchar          | 25            |           |           |  |
| 5.               | Lon          | double           |               |           |           |  |
| 6.               | Lat          | double           |               |           |           |  |

**Tabel III.7 Struktur Tabel Artikel**